### **République Algérienne Démocratique et Populaire Ministère de l'Enseignement Supérieur et de la Recherche Scientifique Université A. MIRA-BEJAIA**

**Faculté de Technologie** 

Tasdawit n Bgayet Université de Béjaïa

**Département d'Automatique, Télécommunication, et d'Electronique** 

# **Projet de Fin d'Etudes**

**Pour l'obtention du diplôme de Master** 

Filière : Electronique

Spécialité : Instrumentation

ايعة بجابة

#### **Thème**

 **Poursuite du PPM d'un système photovoltaïque par la technique PSO** 

#### **Présenté par :**

MADI Célia

ZIDANE Kenza

#### **Encadré par :**

Mme. OUALI

#### **Examinateurs :**

Mr. DIBOUNE

Mme. IDJEDDAREN

**Année universitaire : 2021/2022** 

### **Remerciements**

Nous tenons à remercier, tout d'abord, le dieu le plus puissant qui nous a donné la santé, le courage et la patience pour achever ce travail.

Nos plus vifs remerciements s'adressent à notre promotrice, madame Ouali pour sa patience, son orientation et ses remarques constructives.

Nos remerciements s'adressent également aux membres de jury pour l'honneur qu'ils nous font en participant au jugement de notre travail.

# **Dédicaces**

Je dédie ce modeste travail à :

Mon cher père Farid que la mort ne lui a laissé le temps pour voir cet évènement marquant de ma vie. Qu'Allah te garde dans son vaste paradis.

A la femme qui a souffert sans me laisser souffrir, qui n'a jamais dit non à mes exigences et qui n'a épargné aucun effort pour me rendre heureuse, ma chère maman Hakima.

Mon unique frère Islem qui n'a jamais cessé de me conseiller et de m'encourager toute au long de mes études .Que dieu le protège et le garde.

Mes chères tantes et oncles, pour leurs encouragements

A la mémoire de mes grands-mères, que leurs âmes reposent en paix

A tous mes amis particulièrement, ma meilleure amie Tinhinane qui m'a accompagné dans les moments les plus importants de ma vie.

Mon cher binôme Kenza pour tous les moments qu'on a passé ensemble et tous les efforts qu'elle a fournie pour réaliser ce travail.

Avec l'expression de ma reconnaissance, je dédie ce modeste travail :

A ma famille, qu'elle m'a doté une éducation digne, son amour a fait de moi ce que je suis aujourd'hui ;

Particulièrement à mes chers parents pour le gout à l'effort qu'ils ont suscité en moi, par leurs soutiens.

A mon adorable sœur Latifa, merci pour ton amour et ton encouragement tout au long de mes études.

A mes petits frères Youcef, Ghilas, Wassim ; que vos avenirs soient meilleurs.

A mon cher oncle Salem, pour ta confiance, ton estime et ta présence en chaque étape de mon parcours.

A toi mon grand-père, ceci est ma profonde gratitude pour ton éternel amour, que ce travail soit le meilleur cadeau que je puisse t'offrir.

A la mémoire de ma grand-mère disparue trop tôt, que son âme repose en paix.

A mes amies Dihia, Yousra, Iris, Asma, Nafissa ; pour leurs présences, leurs amours et leurs encouragements, je vous souhaite un avenir brillant.

A toi tonton Djaafer merci pour tes conseils, ton amour, ta fierté, que ce travail soit la preuve de mon estime pour toi.

Sans oublier mon binôme Celia, pour son soutien moral, son encouragement et sa compréhension tout au long de ce travail.

# *<u>Kenza</u>*

# **Liste des symboles et abréviations**

- C : Condensateur
- CPV : Cellule photovoltaïque
- Cs : Cycle de service
- D : Diode
- DC/DC : Hacheur BOOST
- f : Fréquence
- FL : logique floue
- G : L'éclairement en w/m²
- I : Courant
- Icc : Courant de court-circuit
- INC : Incrément de la conductance
- Ipv : Courant du panneau photovoltaïque
- L: Inductance
- MLI : Signal modulé de large impulsion
- MPPT : Maximum power point tracking
- np : Nombre de cellules parallèles
- ns : Nombre de cellules séries
- P : Puissance
- P&O : Perturber et observer
- PPM : Poursuite du point maximal
- PSO : Particle swarm optimisation
- PV : photovoltaïque
- PWM : Pulse with modulation
- R : Résistance
- V : Tension
- Vco : Tension à circuit ouvert
- Ve : Tension d'entrée

Vpv : Tension du panneau photovoltaïque

Vs : Tension de sortie

# **Liste des tableaux**

### **Liste des tableaux:**

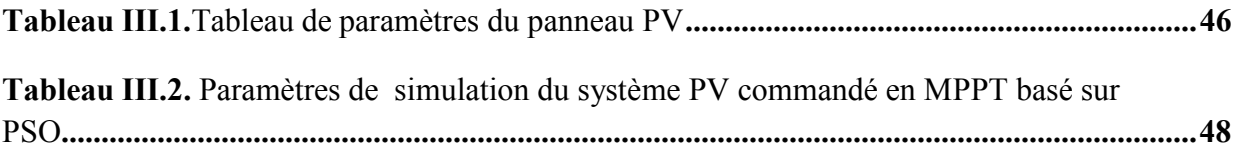

# *Listes des figures*

### Chapitre I

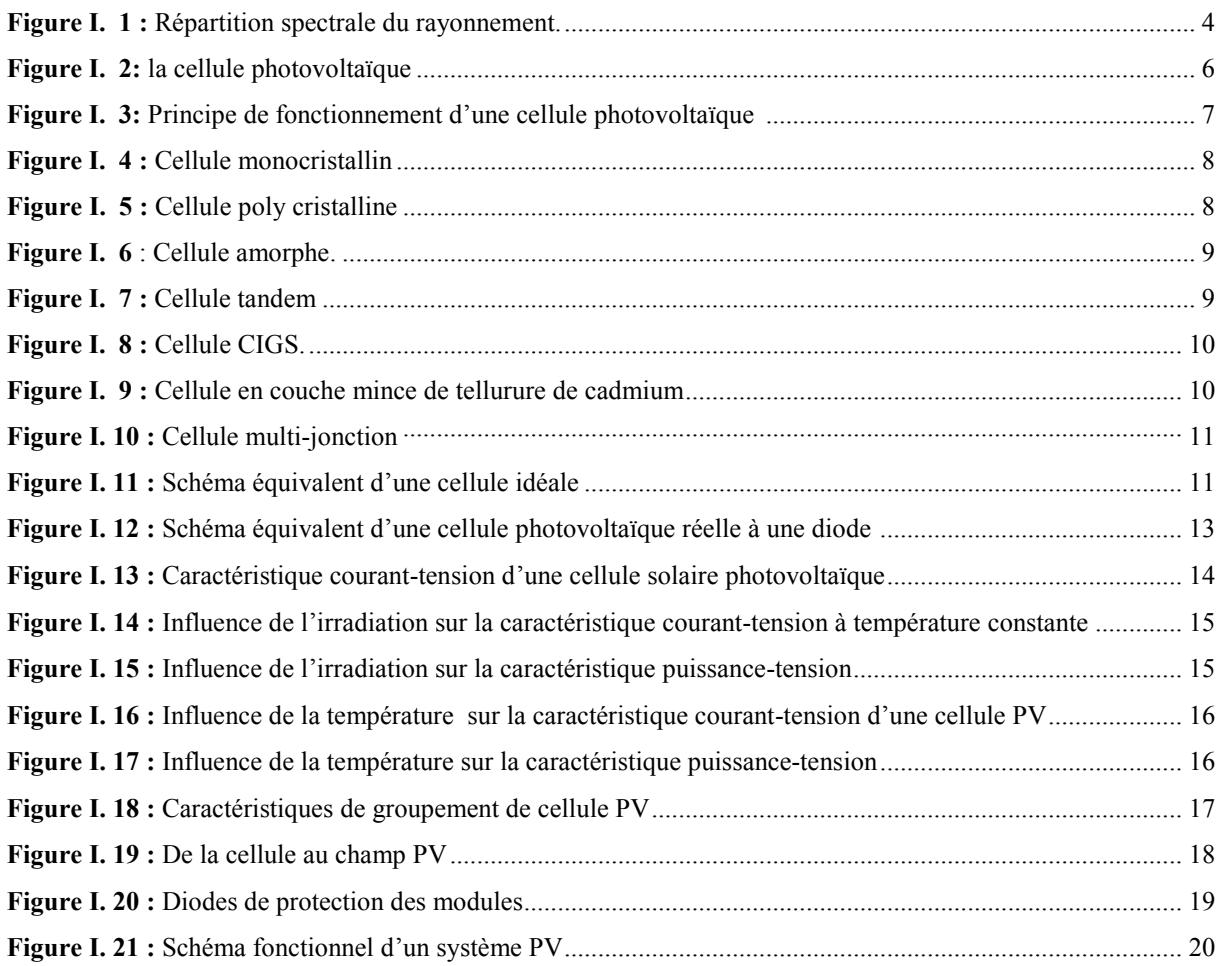

## Chapitre II

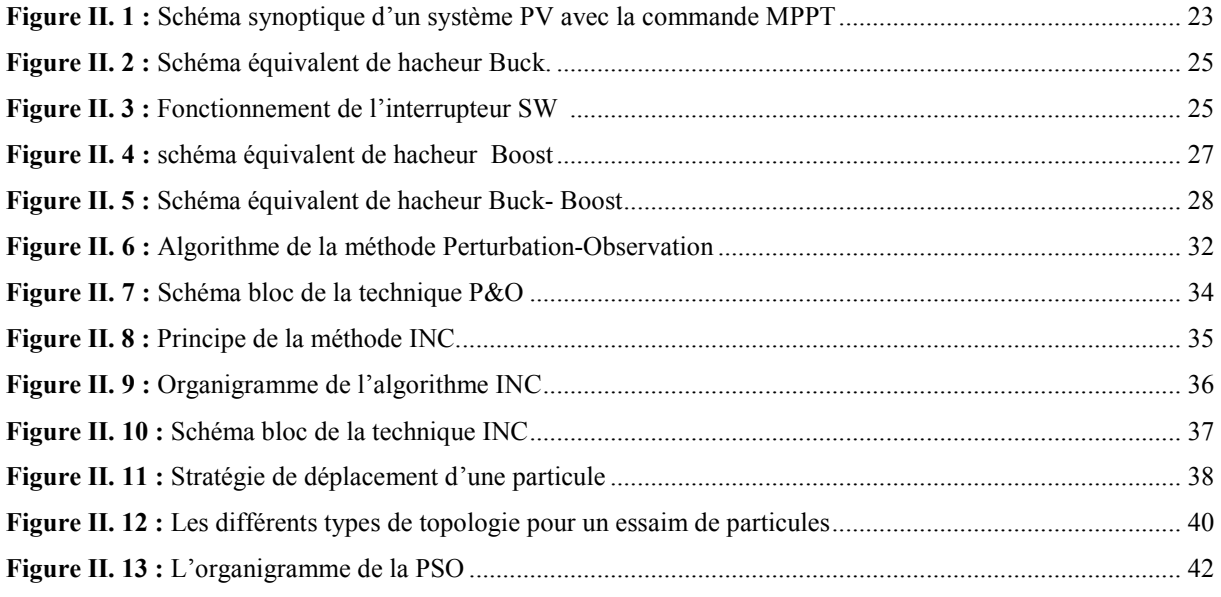

### Chapitre III

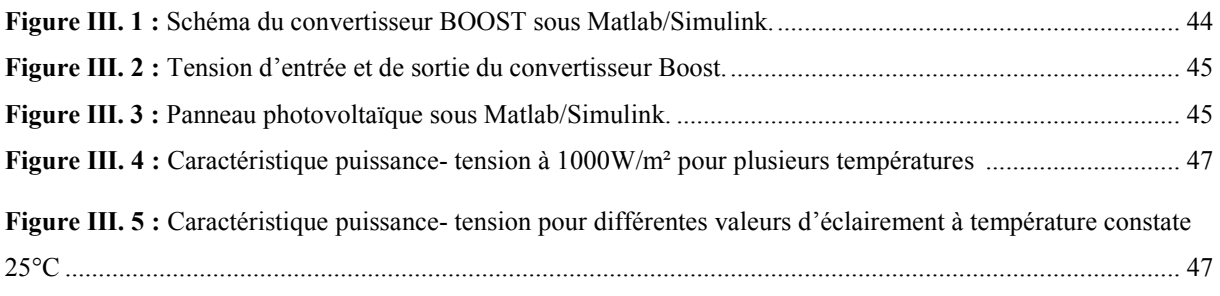

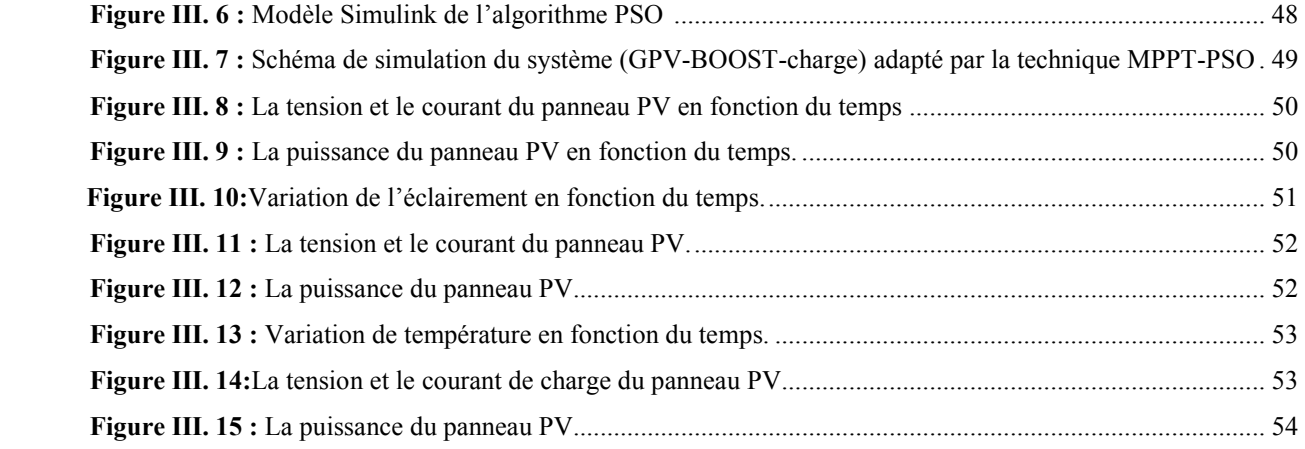

# **Sommaire**

### Sommaire

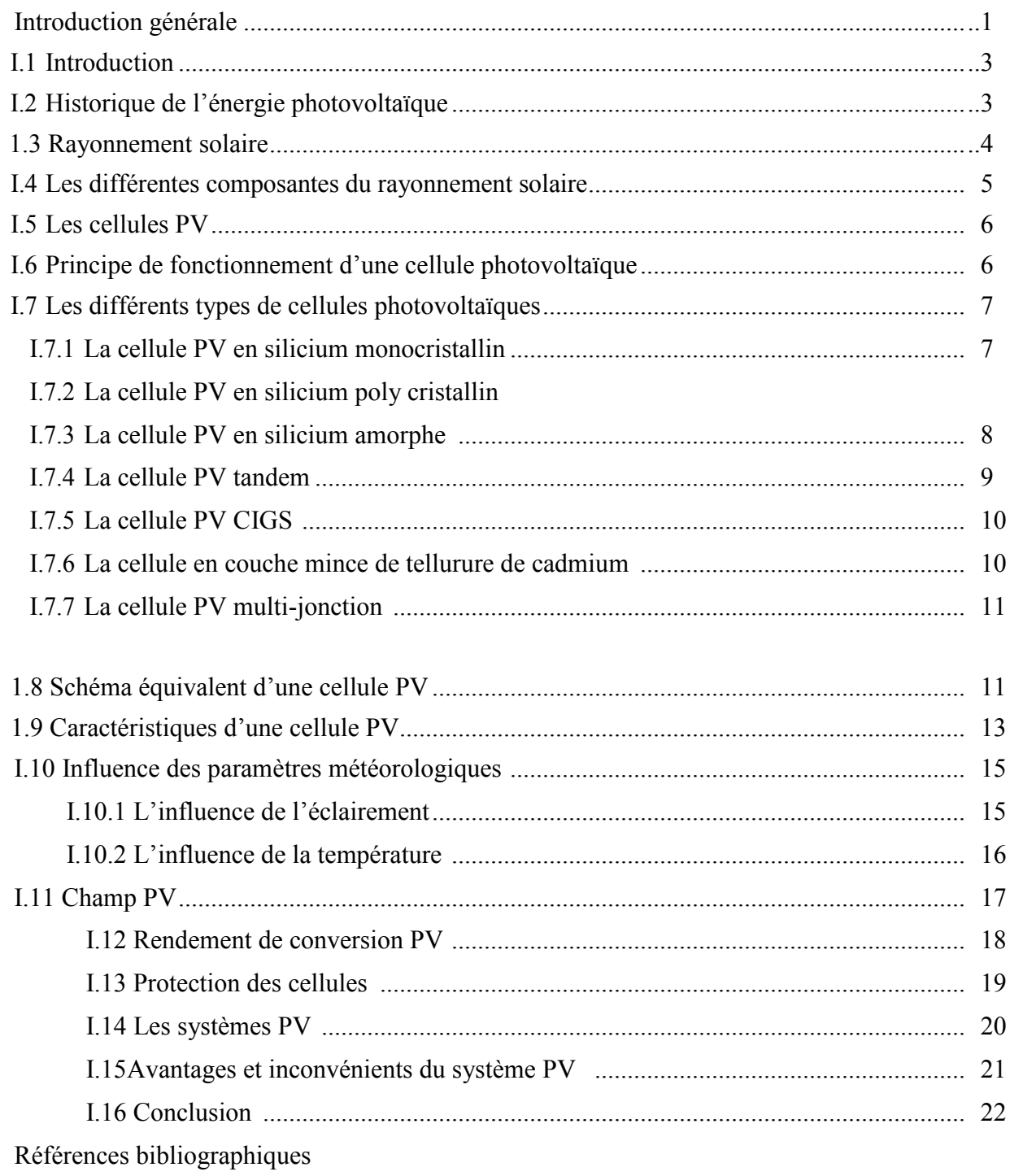

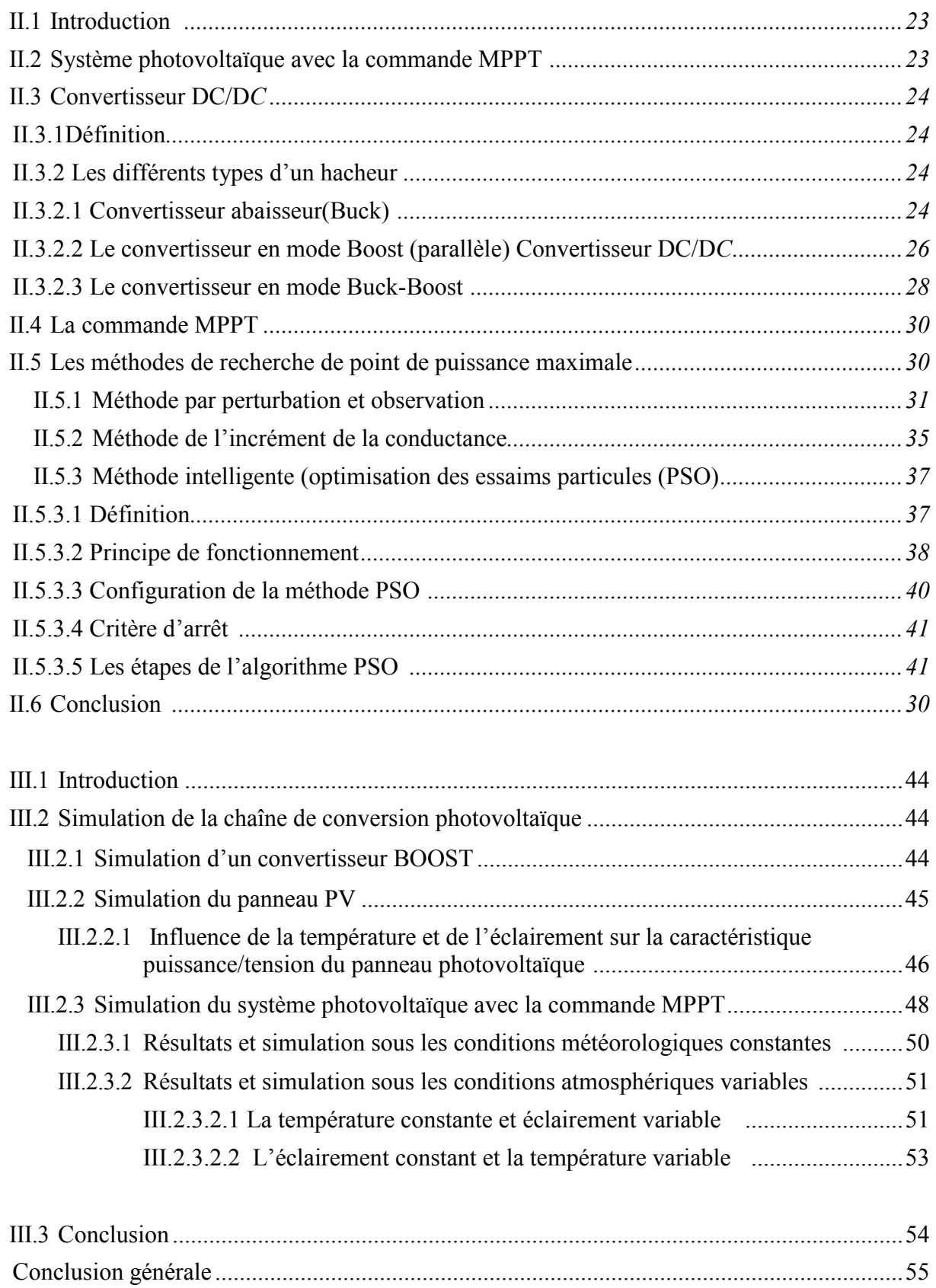

# **INTRODUCTION GENERALE**

#### **Introduction générale**

La production d'énergie est un défi de grande importance pour les années à venir, car les besoins énergétiques des sociétés industrialisées ainsi que les pays en voie de développement ne cessent de se multiplier.

Cette production a triplée depuis les années 60 à nos jours et sachant que la quasi-totalité de production mondiale d'énergie provient de sources fossiles, la consommation de ces sources donne lieu à des émissions de gaz à effet de serre et donc une augmentation de la pollution. En plus la consommation excessive du stock de ressources naturelles réduit les réserves de ce type d'énergie de façon dangereuse pour les générations futures [1] .

Le rayonnement solaire est reparti sur toute la surface de la terre, sa densité n'est pas grande et ne cause aucun conflit entre les pays contrairement au pétrole, d'où l'idée de convertir cette énergie solaire en énergie électrique grâce au système photovoltaïques. [1].

Depuis, l'énergie solaire est devenue une source alternative d'énergie de grande importance. Pour cela plusieurs efforts et recherches ont été concentrés sur l'amélioration de l'efficacité des systèmes photovoltaïques [1].

Le module photovoltaïque est un générateur de puissance finie pouvant fonctionner selon toute combinaison de courant et de tension, la meilleure combinaison s'appelle le point de puissance maximale qui obtient celle-ci pour un éclairement et une température donnée. Une connexion directe ne permet pas de faire fonctionner un module à sa tension optimale (puissance maximale). Cela nécessite une adaptation entre la source photovoltaïque et la charge avec une commande MPPT pour le fonctionnement en maximum de puissance [2].

Plusieurs travaux ont abordé le problème de la recherche du point de fonctionnement permettant de tirer le maximum d'énergie des modules PV en utilisant différentes méthodes MPPT.

L'objectif de notre travail est une contribution pour la compréhension et la mise en place d'une commande MPPT intelligente permettant de traquer la puissance maximale dans différentes conditions atmosphériques

Ce travail est divisé en trois chapitres :

Au premier chapitre nous donnerons des rappels sur l'énergie solaire, en commençant par un bref historique, ensuite une description d'une cellule photovoltaïque et son principe de fonctionnement puis nous allons étudier la caractéristique électrique des cellules solaires et nous allons modéliser un générateur PV. Enfin, nous citeront quelques avantages et inconvénients de l'énergie photovoltaïque.

Dans le deuxième chapitre, nous présenterons les différents types des convertisseurs statiques et leur principe du fonctionnement ensuite un aperçu de quelques techniques MPPT usuelles sera abordé.

Dans le dernier chapitre, des résultats de simulations d'une chaîne de conversion photovoltaïque contrôlée par une commande MPPT basée sur l'approche métaheuristique (PSO) seront présentés, effectuées avec le logiciel Matlab/Simulink.

 On terminera notre travail par une conclusion générale résumera les résultats obtenus et quelques perspectives.

# **Chapitre I**

#### **I.1 Introduction**

 Le soleil est une source énergétique quasiment illimitée, il pourrait couvrir plusieurs milliers de fois notre consommation globale d'énergie.

C'est pourquoi, l'homme cherche depuis longtemps à mettre à profit cette énergie importante et diffusée sur l'ensemble de la planète, il est arrivé à réaliser ce but par le moyen dit cellule photovoltaïque [3].

#### **I.2 Historique de l'énergie photovoltaïque**

 Le photovoltaïque vient de mot grec "photo " qui signifie lumière et de " voltaïque " qui tire son origine du nom d'un physicien italien Alessandro volta (1754 -1827) qui a beaucoup contribué à la découverte de l'électricité, alors le photovoltaïque signifie littérairement la « lumière électricité » [7].

L'énergie photovoltaïque ne date pas d'hier et n'est pas prête à s'arrêter, voici quelques dates importantes dans son histoire:

**1839 :** le physicien français EDMOND BECQUEREL découvre l'effet photovoltaïque.

**1875 :** WERNER VON SIEMENS expose devant l'académie des sciences de Berlin un article sur l'effet photovoltaïque dans les semi-conducteurs.

 **1905 :** ALBERT EINSTEIN publie un article sur l'effet photoélectrique, c'est pour cette recherche il obtient un prix Nobel en 1921.

 **1954 :** D. M. CHAPIN, C. S. FULLER et G. L. PEARSON, trois ingénieurs des Bell Téléphone Laboratoires (États-Unis), annoncent la mise au point d'une cellule dont le rendement de conversion énergétique atteint 6%, marquant ainsi véritablement la naissance de l'électricité photovoltaïque.

 **1958 :** une première cellule est réalisée un rendement de 9 ℅ ; les premiers satellites alimentés par des cellules solaires sont envoyés dans l'espace.

 **1973 :** la première maison alimentée par des cellules photovoltaïques est construite à l'université de Delaware.

3

 **1983 :** la première voiture alimentée en énergie photovoltaïque parcourt une distance de 4000 km en Australie [7].

 **De 2010 à 2016 :** la puissance installée du parc photovoltaïque mondial a été multipliée par 6 entre fin 2010 (50 GW) et fin 2016 (305 GW) [7].

#### **1.3Rayonnement solaire**

Malgré la distance considérable qui sépare le soleil de la terre 150.10<sup>9</sup> km, la couche terrestre reçoit une quantité d'énergie importante 180.10<sup>6</sup> GW, c'est pour cela que l'énergie solaire se présente bien comme une alternative aux autres sources d'énergie. Cette quantité d'énergie quittera sa surface sous forme de rayonnement électromagnétique compris dans une longueur variant de 0.22 à 10µm, l'énergie associe à ce rayonnement solaire se décompose approximativement comme suit : [2]

- 9% dans la bande des ultraviolets ( $\leq \hat{a}$  0.4 µm).
- $\blacksquare$  47% dans la bande visibles (0.4 à 0.8 µm).
- $\blacksquare$  44% dans la bande des infrarouges (> à 0.8µm).

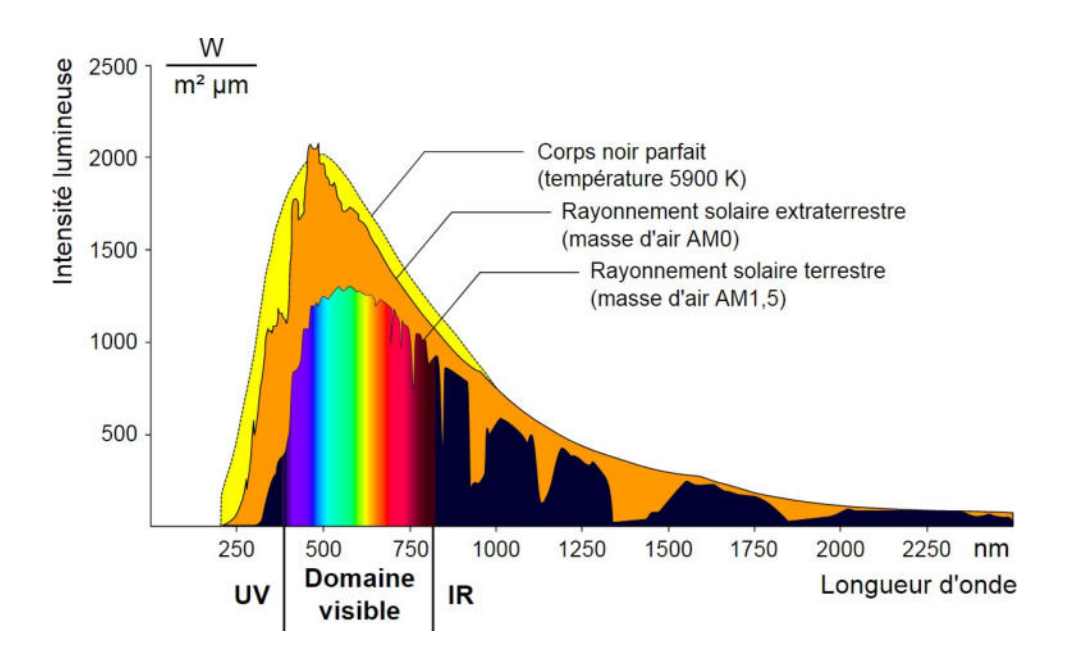

**FigI.1. Répartition spectrale du rayonnement.** 

 Ce spectre a été homologués par l'organisation international de standardisation (iso 9845-1 :1992) et la société américaine de test des matériaux (American Society for Testing and Materials (ASTM) 892-87 : 1992), ils ont fixé le flux de standardisation à 1000 w/m<sup>2</sup>.

Cette énergie est définie comme paramètre solaire qui a une valeur variable suivant la saison, l'heure, la localisation géographique du site, les conditions météorologiques (pression, humidité, température etc.) [2].

#### **I.4 Les différentes composantes du rayonnement solaire**

En traversant l'atmosphère, le rayonnement solaire est absorbé et diffusé. Au sol on distingue plusieurs composantes :

#### - **Rayonnement direct**

Le rayonnement direct est le rayonnement reçu directement du soleil. Il peut être mesuré par un pyrhéliomètre [8].

Dans le cas d'un plan horizontal le rayonnement s'écrit :

$$
I = I * \sinh \tag{I.1}
$$

Tel que :

I**:** est le rayonnement direct.

h : hauteur angulaire.

#### - **Rayonnement diffus**

Le rayonnement diffus (*Dh*) est le rayonnement émis par des obstacles (nuages, sol, bâtiments) et provient de toutes les directions, Il peut être mesuré par un pyromètre avec écran masquant le soleil [8].

#### - **L'albédo ou réfléchi**

L'albédo est le rayonnement réfléchi par le sol ou par des objets se trouvant à sa surface. Cet albédo peut être important lorsque le sol est particulièrement réfléchissant (eau, neige).

#### - **Rayonnement global**

Le rayonnement global est le rayonnement émis par le soleil incident sur un plan donné, et c'est la somme du rayonnement direct et diffus, il est mesuré par un pyromètre ou un solarimètre sans écran [8].

Dans le cas d'une surface horizontale le rayonnement global s'écrit :

 $G = I \times sinh + D_h$  (I.2)

Où : G: rayonnement global ;

h: hauteur angulaire ;

Dh: rayonnement diffus.

#### **I.5 Les cellules photovoltaïques**

Les cellules photovoltaïques sont des composants optoélectroniques qui transforment directement la lumière en électricité [11]. Elles sont réalisées à l'aide de matériaux semiconducteurs, c'est à dire ayant des propriétés intermédiaires entre les conducteurs et les isolants.

La structure d'une cellule photovoltaïque comporte une jonction entre deux zones dopées différemment du même matériau (homo-jonction) ou entre deux matériaux différents (hétérojonction).

Le but de la structure photovoltaïque, c'est de créer un champ électrique interne.

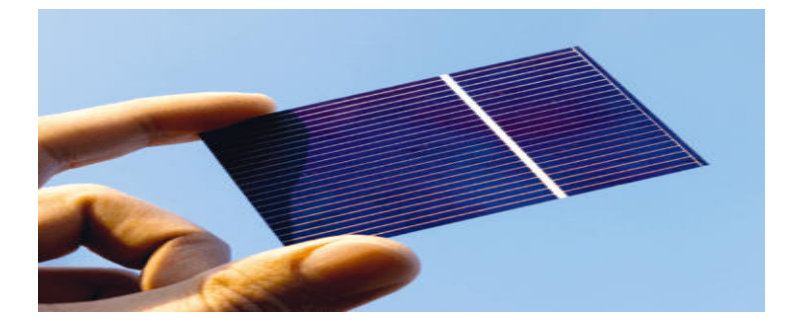

**FigI.2. La cellule photovoltaïque**.

#### **I.6 Principe de fonctionnement d'une cellule photovoltaïque**

 L'effet photovoltaïque permet de convertir directement l'énergie lumineuse des rayons solaires en électricité par le biais de la production et du transport de charges électriques positives et négatives dans un matériau semi-conducteur sous l'effet de la lumière.

 Ce matériau comporte deux parties, l'une présentant un excès d'électrons et l'autre un déficit en électrons, dites respectivement dopée de type n et dopée de type p. Lorsque la première est mise en contact avec la seconde, les électrons en excès dans le matériau n diffusent dans le matériau p. La zone initialement dopée n devient chargée positivement, et la zone initialement dopée p chargée négativement. Il se crée donc entre elles un champ

électrique qui tend à repousser les électrons dans la zone n et les trous vers la zone p. Une jonction (dite p-n) a été formée.

En ajoutant des contacts métalliques sur les zones n et p, une diode est obtenue. Les électrons ne circulent que de la zone p à n et inversement pour les trous. Ceci est dû à l'utilisation de semi-conducteur.

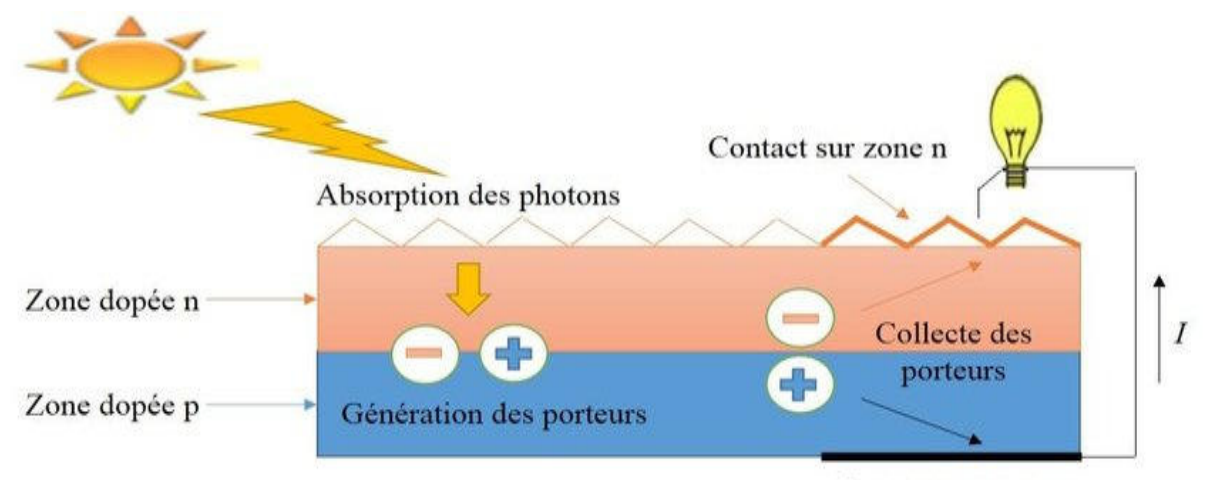

```
Contact sur zone p
```
#### **FigI.3. Principe de fonctionnement d'une cellule photovoltaïque**.

Lorsque la jonction est éclairée, les photons d'énergie égale ou supérieure à la largeur de la bande interdite communiquent leur énergie aux atomes, chacun fait passer un électron de la bande de valence dans la bande de conduction et laisse aussi un trou capable de se mouvoir, engendrant ainsi une paire électron-trou. Si une charge est placée aux bornes de la cellule, les électrons de la zone n rejoignent les trous de la zone p via la connexion extérieure, donnant naissance à une différence de potentiel : le courant électrique circule [7].

#### **I.7 Les différents types de cellule photovoltaïque**

#### **I.7.1 La cellule photovoltaïque en silicium monocristallin**

Le silicium à l'état brut est fondu pour créer un barreau. Lorsque le refroidissement du silicium est lent et maitrisé, on obtient un monocristal. Ce type de cellule est caractérisée par :

- Première génération de photopiles.
- Un taux de rendement excellent de 15 % et jusqu'à 24 % en laboratoire.
- Méthode de production laborieuse et difficile, et donc, très chère.
- Il faut une grande quantité d'énergie pour obtenir un cristal pur.

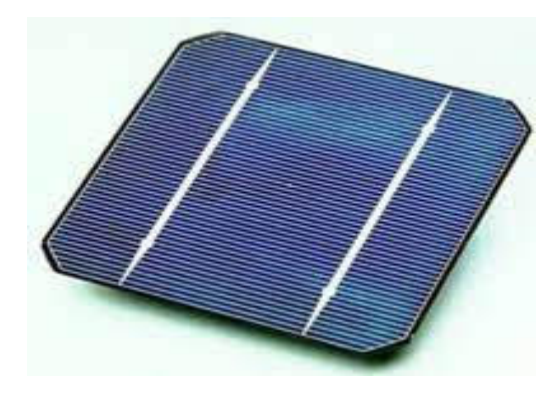

**FigI.4. Cellule monocristalline.** 

#### **I.7.2 La cellule photovoltaïque en silicium polycristallin**

Facilement reconnaissable grâce à ses cristaux bleus, cette cellule photovoltaïque se compose d'une seule tranche de silicium. Elle est de forme carrée. On la trouve souvent dans les installations domestiques, agricoles ou industrielles.

Elle est caractérisée par :

- Coût de production moins élevé.
- Procédé moins gourmand en énergie.
- Rendement de 13 % et jusqu'à 20 % en laboratoire.

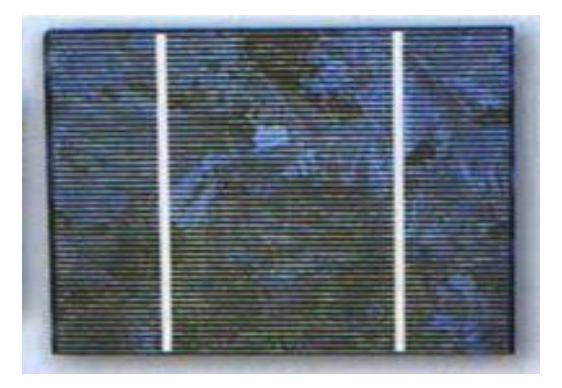

**FigI.5. Cellule polycristallin .** 

#### **I.7.3 La cellule au silicium amorphe**

La cellule photovoltaïque au silicium amorphe est composée d'une couche fine de silicium, bien plus fine que les monocristallines ou les polycristallines. On la trouve essentiellement dans l'alimentation des appareils de faible puissance, comme les montres solaires, les éclairages de jardin ou encore les calculatrices solaires.

Elle est caractérisée par :

- Coût de production bien plus bas.
- Rendement de seulement 6 % par module et de 14 % en laboratoire.

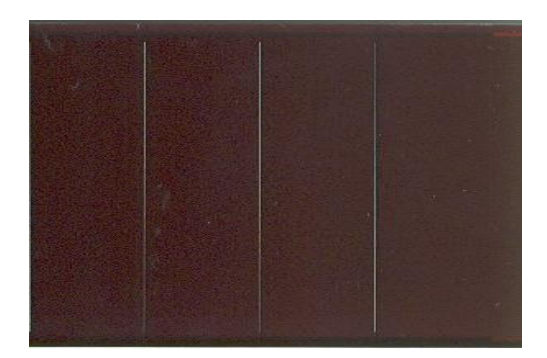

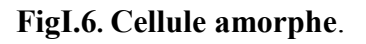

#### **I.7.4 La cellule photovoltaïque tandem**

La cellule photovoltaïque tandem est conçue à partir de deux couches semi-conductrices simples. Cela peut être une couche de silicium amorphe et une autre de silicium cristallin (mono ou poly) par exemple. Elle montre tout son intérêt pour une utilisation industrielle.

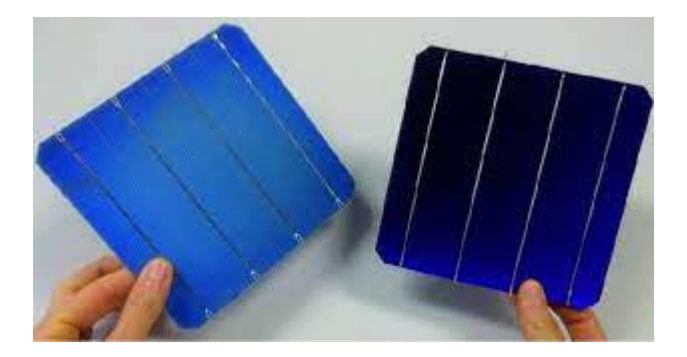

**FigI.7. Cellule tandem**

#### **I.7.5 La cellule photovoltaïque CIGS**

Ce type de cellule photovoltaïque utilise un matériau semi-conducteur fait d'un alliage de cuivre, d'indium, de sélénium et de gallium. Ce mélange est disposé en couche très fine sur un support.

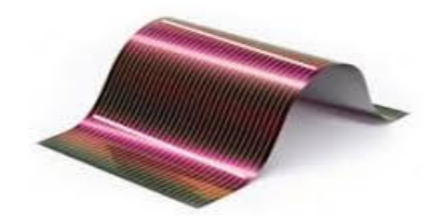

#### **FigI.8. Cellule CIGS.**

#### **I.7.6 La cellule en couche mince de tellurure de cadmium**

Ce modèle de cellule photovoltaïque est composé à partir d'un matériau autre que le silicium, c'est le tellurure de cadmium qui est employé en une seule couche scellée entre deux plaques de verre.

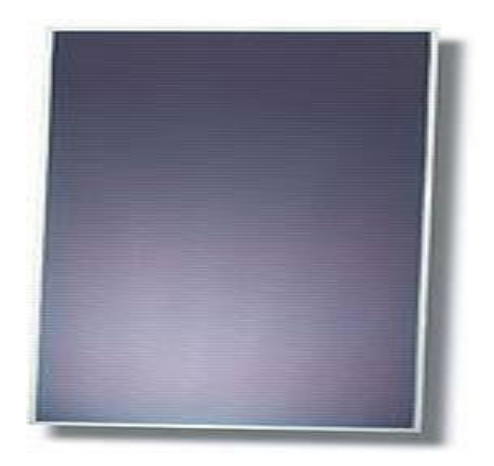

**FigI.9. Cellule en couche mince de tellurure de cadmium**

#### **I.7.7 La cellule photovoltaïque multi-jonction**

La cellule photovoltaïque multi-jonction se compose de différentes couches de matériaux semi-conducteurs qui convertissent chaque rayon solaire, quelle que soit l'exposition. Les couches sont empilées, formant la cellule photovoltaïque multi-jonction. Pour l'instant, seuls les engins spatiaux en sont pourvus.

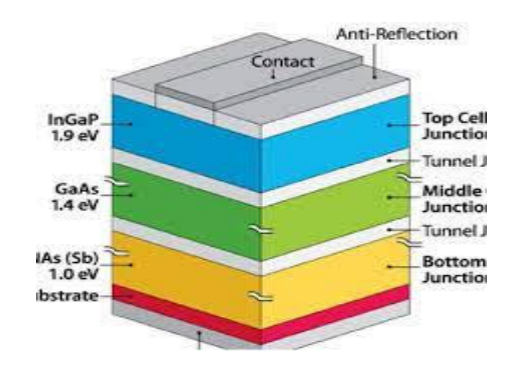

**FigI.10. Cellule multi-jonction**

#### **I.8 Schéma équivalent d'une cellule photovoltaïque**

De nombreux modèles mathématiques, ont été développés dans la littérature dont le but est l'obtention de la caractéristique courant- tension d'une cellule photovoltaïque.

Le modèle le plus cité dans la littérature est le modèle à une diode.

#### **a. Cellule photovoltaïque PV idéale**

C'est le modèle le plus simple pour représenter la cellule solaire, comprend une source de courant Iph, qui modélise le courant photoélectrique, associée à une diode en parallèle qui modélise la jonction P-N dont la polarisation détermine la tension [4].

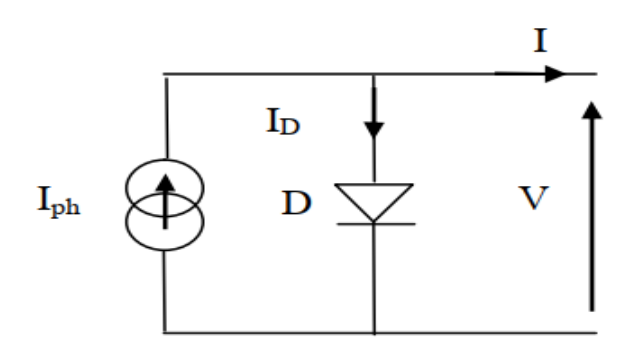

**Figure I.11.Schéma équivalent d'une cellule idéale**.

L'équation courant tension I-V du circuit équivalent est donné comme suit :

$$
I_{pv} = I_{ph} - I_D
$$

Avec :

Ipv: Le courant fourni par la cellule

Iph **:** Le courant photonique de la cellule.

 $I_D$ : le courant aux bornes de la diode, il est donnée par la relation suivante :

$$
I_D = I_S[e^{\frac{q.Vpv}{AK.Tj}} - 1]
$$

Avec :

Is: courant de saturation inverse de la diode.

 $K_B$ : la constante de Boltzmann (1.38.10<sup>-23</sup> Joules/Kelvin).

Tj: la température de la cellule en Kelvin.

q: la charge d'un électron =1,6.10-19C.

A: le facteur d'idéalité de la jonction.

Vpv: la tension aux bornes de la cellule.

#### **b.Modèle d'une cellule réelle**

Ce modèle tient compte des effets résistifs parasites dues à la fabrication, il fait intervenir un générateur de courant pour la modélisation du flux lumineux incident, une diode pour les phénomènes physique de polarisation et deux résistances (série et shunt) figure (I.12 ).La résistance série (Rs) représentant les pertes par effet Joule, et la résistance shunte (Rsh) caractérisant un courant de fuite entre la grille supérieure et le contact arrière qui est généralement très supérieure à (Rs).[5]

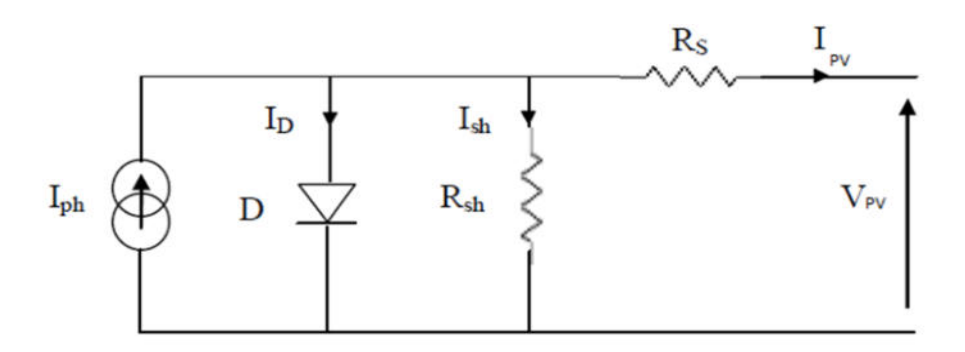

#### **Fig.I.12: Schéma équivalent d'une cellule photovoltaïque réelle à une diode***.*

Le courant généré par la cellule PV est donné par la loi des mailles :

$$
I_{pv} = I_{ph} - I_D - I_{sh}
$$

Le courant de la résistance shunt est donné par :

$$
I_{sh} = \frac{V_D}{R_{sh}} = \frac{V_{pv} + R_S I_{pv}}{R_{sh}}
$$

Le courant de la diode est donné par :

$$
I_d = I_s \times \left[ e^{\frac{q \times (V_{pv} + R_S I_{pv})}{n_S.A.K.Tj}} - 1 \right]
$$

Le courant généré par la cellule est décrit comme suit :

$$
I = I_{ph} - I_s \times \left[ e^{\frac{q \times (V_{pp} + R_s I_{pp})}{n_s A.K.Tj}} - 1 \right] - \left( \frac{V_{pp} + R_s I_{pp}}{R_{sh}} \right)
$$

Avec :

Ipv : courant aux bornes de la cellule (A).

Vpv : Tension aux bornes de la cellule (V).

 $T_J$ : Température de jonction de la cellule  $(K)$ .

 $R_S$ : la résistance séries  $(\Omega)$ .

 $R_{Sh}$ : la résistance shunt  $(\Omega)$ .

ns : nombre de cellules en série.

K : la constante de Boltzmann (1.38.10-23 Joules/Kelvin).

q : la charge d'un électron =1,6.10-19C.

A : le facteur d'idéalité de la jonction.

#### **I.9 Caractéristique d'une cellule photovoltaïque**

Le fonctionnement d'une cellule peut être représenté par la courbe I=f (V), qui indique l'évolution du courant généré par la cellule photovoltaïque en fonction de la tension à ces bornes depuis le court-circuit, jusqu'au circuit ouvert.

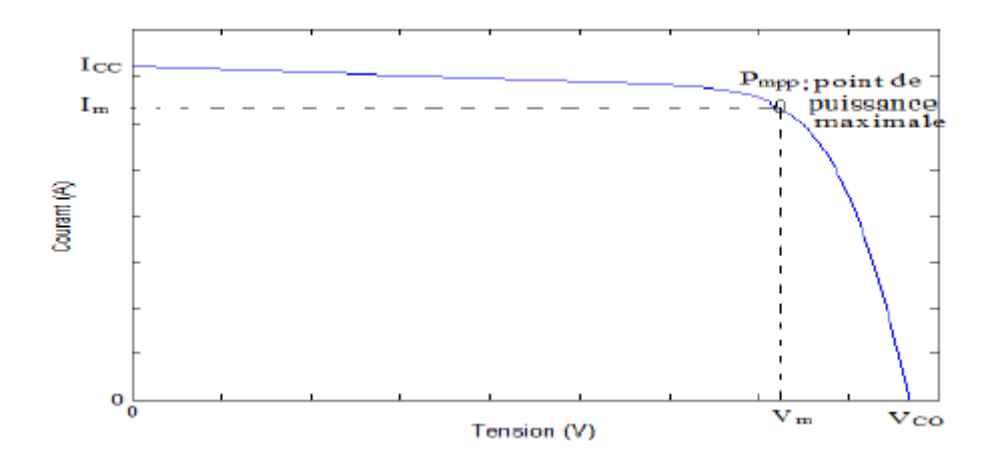

#### **FigI.13. Caractéristique courant-tension d'une cellule solaire photovoltaïque.**

 D'après la caractéristique courant-tension, il est possible de déduire les paramètres électriques de la cellule :

- $\checkmark$  Le courant de court-circuit (I<sub>CC</sub>) correspondant au courant débité par la cellule quand la tension à ses bornes est nulle.
- $\checkmark$  La tension du circuit (V<sub>CO</sub>) correspondant à la tension qui apparaît aux bornes de la cellule quand le courant débité est nul.

Entre ces deux valeurs, il existe un optimum donnant la plus grande puissance (Pmpp) ou puissance crête caractérisant la performance de la cellule.

#### **I.10 Influence des paramètres météorologiques**

#### **I.10.1 L'influence de l'éclairement** :

Les figures (I.14) et (I.15) représentent les caractéristiques courant-tension et puissance-tension d'une cellule PV en fonction de l'éclairement à une température constante.

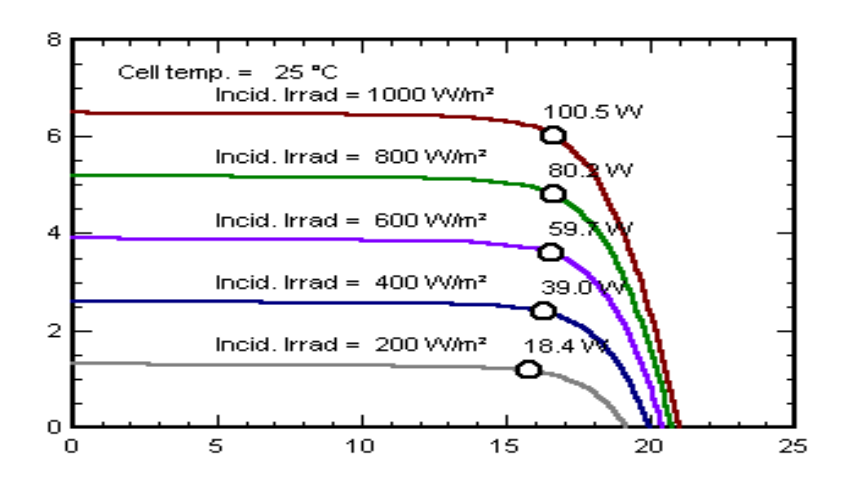

**FigI.14. Influence de l'irradiation sur la caractéristique courant-tension à température constante.** 

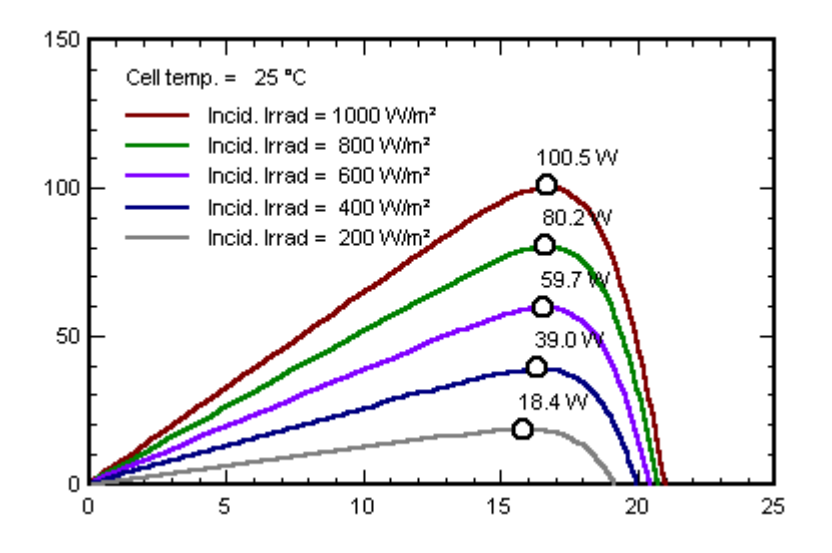

**FigI.15. Influence de l'irradiation sur la caractéristique puissance- tension.** 

On remarque que la tension  $V_{\text{CO}}$  varie très peu en fonction de l'irradiance, contrairement au courant Icc qui augmente fortement avec l'irradiance (Fig I.14). D'autre part, la puissance délivrée par une cellule PV dépend de l'irradiance qu'elle reçoit (FigI.15).

#### **I.10.2 L'influence de la température**

 Les figures (I.16) et (I.17) donnent l'allure générale des caractéristiques électriques d'une cellule photovoltaïque pour différentes températures.

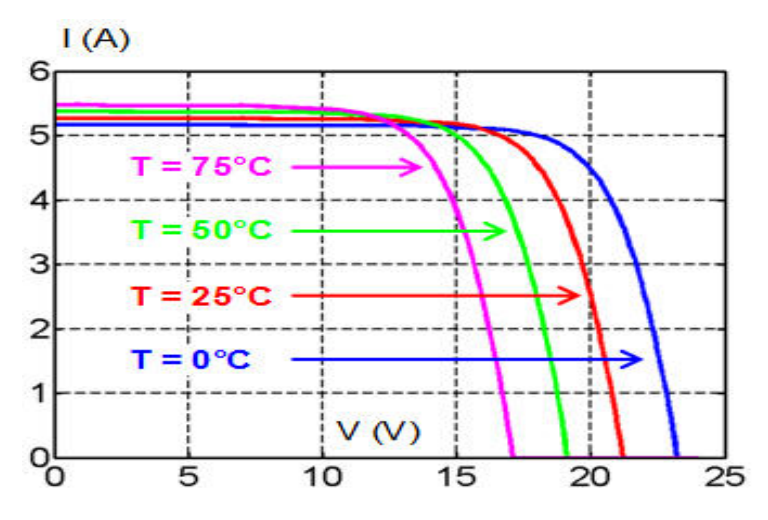

**FigI.16. Influence de la température sur la caractéristique courant-tension d'une cellule** 

**PV**

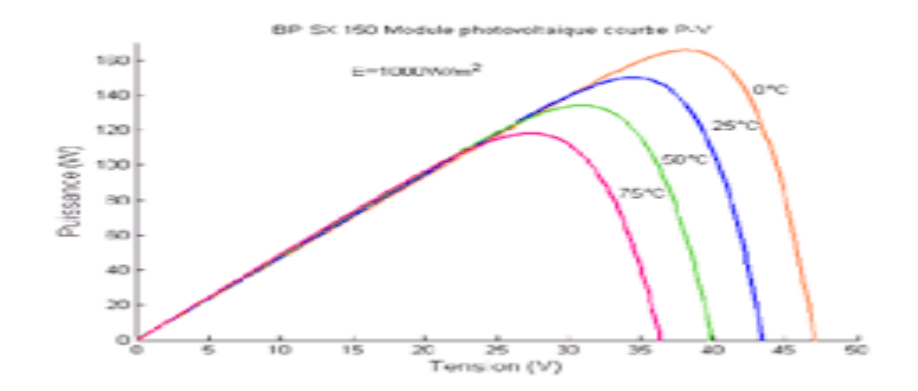

**FigI.17. L'influence de la température sur la caractéristique puissance- tension.**

L'influence de la température est non négligeable sur la caractéristique courant /tension. Pour une température qui change, on peut voir que la variation de la tension change beaucoup plus que le courant, ce dernier varie très légèrement. Par conséquent on a une diminution de la puissance maximale (figure (I.17) délivrée par une cellule photovoltaïque.

#### **I.11 Le champ photovoltaïque**

Pour produire plus de puissance, les cellules solaires sont assemblées pour former un module. Les connections en série de ns cellules augmentent la tension pour un même courant, tandis que la mise en parallèle de np cellules accroît le courant en conservant la tension (Figure I.18). Si toutes les cellules sont identiques et fonctionnent dans les mêmes conditions, nous obtenons le module photovoltaïque qui fournit un courant Ipv sous une tension Vpv,

Avec :  $\qquad \qquad lpv = np \cdot l'pv$  $Vpv = ns. V'pv$ 

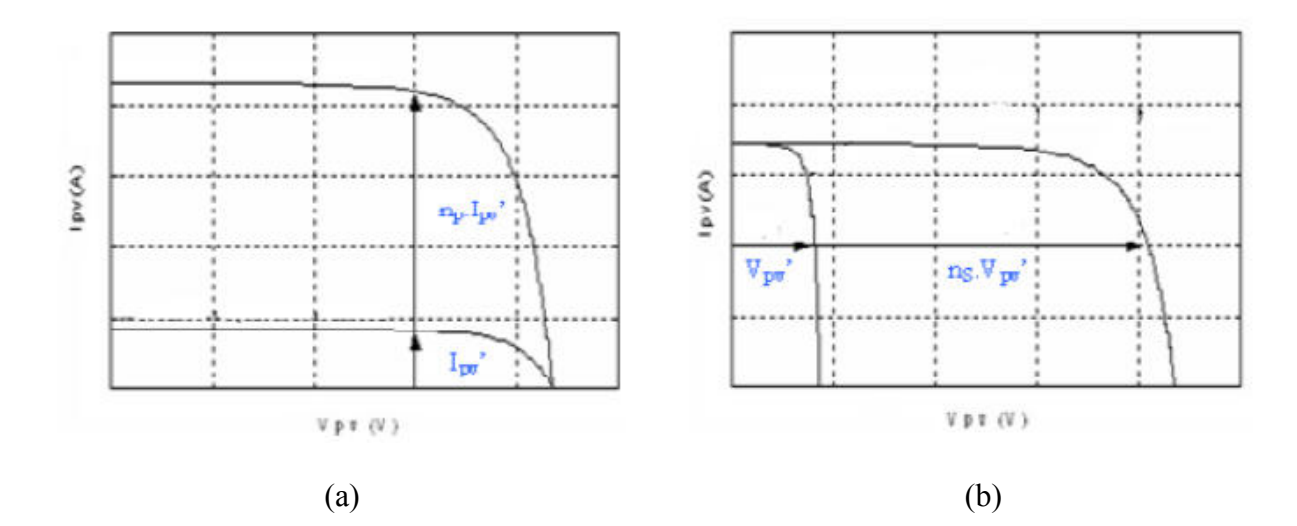

**FigI.18. Caractéristiques de groupement de cellules photovoltaïque. (a): Groupement parallèle, (b) : Groupement série.** 

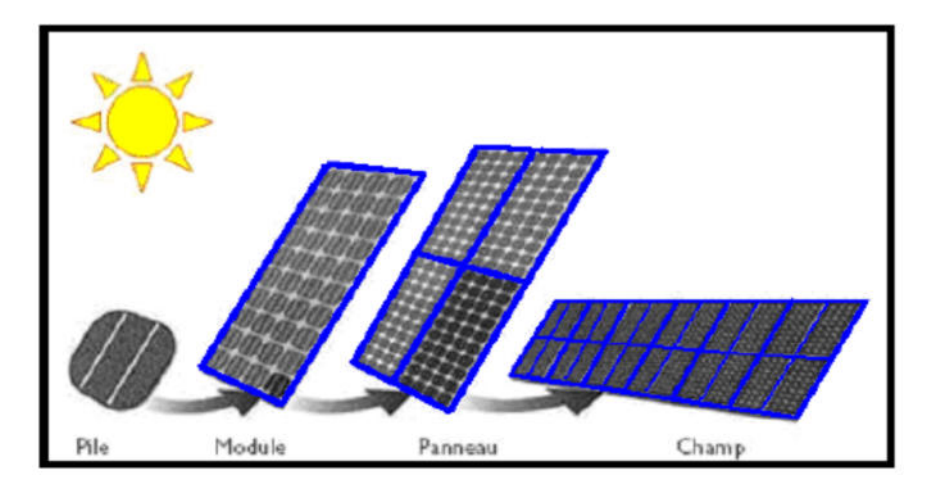

**FigI.19. De la cellule au champ photovoltaïque.**

- Le panneau photovoltaïque se compose de cellules photovoltaïques interconnectées en série et/ou en parallèle afin de produire la puissance requise. Ces modules sont montés sur une armature métallique qui permet de supporter le champ solaire avec une orientation et un angle d'inclinaison spécifique.
- Le champ photovoltaïque est l'ensemble des panneaux montés en série et en parallèle pour atteindre une tension et un courant plus grands.

#### **I.12 Rendement de conversion photovoltaïque**

Le rendement correspond au rapport entre la puissance électrique effectivement délivrée par les cellules PV et la quantité d'énergie solaire reçue. Le rendement caractérisant le taux de conversion photons-électrons d'un panneau solaire photovoltaïque, noté  $\eta_{PV}$ , est alors défini selon l'équation suivante :

$$
\eta_{PV} = \frac{P_{PV}}{G \cdot A_{eff}} \tag{I-3}
$$

Où :

Ppv est la puissance électrique délivrée par le panneau PV (w).

Aeff est la surface effective du panneau PV (m²).

*G* est l'irradiation, autrement nommée puissance lumineuse reçue par unité de surface (w/m<sup>2</sup>).
Le rendement maximum de la conversion photons-électrons du panneau solaire noté  $\eta_{PVMax}$  est défini selon l'équation suivante

$$
\eta_{PVmax} = \frac{P_{PVmax}}{G * A_{eff}}
$$
 (I-4)

Où *PPVmax* est le maximum de puissance potentiellement disponible à la sortie du panneau [13].

#### **I.13 Protection des cellules**

Un problème persiste en montant les cellules solaires en série ou en parallèle pour générer une tension ou un courant suffisant pour le fonctionnement du système. En effet, lorsqu'une ou plusieurs cellules sont ombrées par un quelconque objet ou lorsqu'il existe des défaillances de quelques-unes, ces cellules deviennent des consommatrices de puissance et non des génératrices ce qui cause des pertes d'énergie. Pour remédier à ce problème on prend quelques cellules voisines et on les shunte par une diode en parallèle appelée 'bypass diode'.

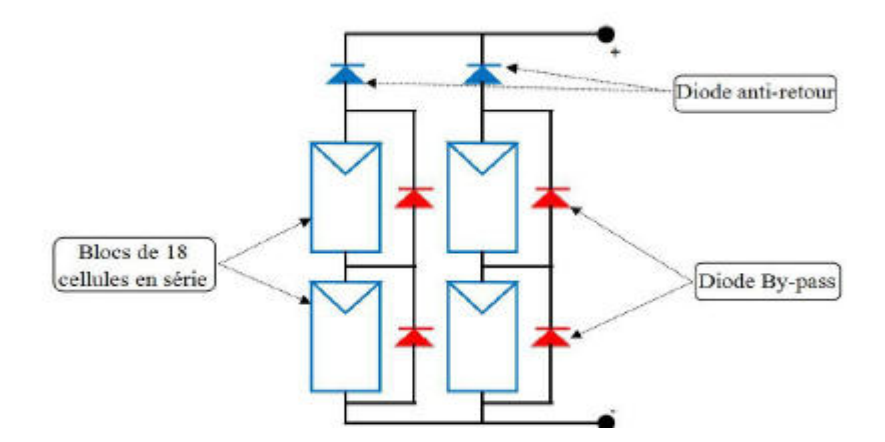

**FigI.20. Diodes de protection des modules** [14].

Ces diodes éviteront que le courant ne passe à travers ces cellules lorsque leur tension tombe au-dessous de la tension de seuil de la diode. On place aussi une diode en série avec le panneau pour éviter le retour du courant des autres panneaux montés en parallèles lorsqu'un panneau est mal ensoleillé.

# **I.14 Les systèmes photovoltaïques**

Un système photovoltaïque comporte plusieurs parties, il se compose d'un champ de modules et d'un ensemble de composants qui adapte l'électricité produite par les modules aux spécifications des récepteurs (charge, injection dans le réseau). Cet ensemble, appelé aussi "Balance of System" ou BOS, comprend tous les équipements entre le champ de modules et la charge finale.

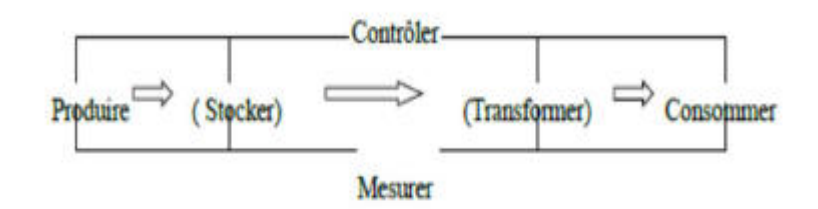

**FigI.21. Schéma fonctionnel d'un système photovoltaïque.** 

Les systèmes PV les plus couramment utilisés sont de trois types :

 $\checkmark$  Les systèmes PV avec stockage électrique (batterie d'accumulateurs électrochimiques). Ceux-ci alimentent des appareils d'utilisation :

■ En courant continu par l'intermédiaire d'un convertisseur DC-DC qu'en va voire dans le chapitre prochain.

 Soit en courant alternatif par l'intermédiaire d'un convertisseur continu - alternatif (Couplage aux réseaux).

 $\checkmark$  Les systèmes à couplage direct sans batterie (fonctionnement dit aussi "au fil du soleil"). Les appareils d'utilisation sont branchés soit directement sur le générateur solaire, soit, éventuellement, par l'intermédiaire d'un convertisseur continu - continu.

 $\checkmark$  Les systèmes connectés au réseau local par l'intermédiaire d'un onduleur piloté à la fréquence du réseau, le réseau servant de stockage [7].

# **I.15 Avantages et inconvénients des systèmes PV**

Les systèmes PV présentent les avantages suivants : [15] [16].

- La production de l'électricité renouvelable est propre. Elle n'est pas toxique.
- L'énergie photovoltaïque peut être installée partout, même en ville. L'énergie photovoltaïque est renouvelable et gratuite.
- La revente du surplus de production permet d'amortir les investissements voire de générer des revenus.
- Les systèmes photovoltaïques sont extrêmement fiables.
- L'énergie photovoltaïque est particulièrement attractive pour les sites urbains, dus à leur petite taille et leur opération silencieuse.
- La lumière du soleil étant disponible partout, l'énergie photovoltaïque est exploitable aussi bien en montagne dans un village isolé que dans le centre d'une grande ville.
- L'électricité photovoltaïque est produite au plus près de son lieu de consommation, de manière décentralisée directement chez l'utilisateur.
- Les matériaux employés (verre, aluminium) résistent aux pires conditions climatiques (notamment à la grêle).
- La durée de vie des panneaux photovoltaïques est très longue. Certains producteurs garantissent les panneaux solaires pour une durée de 25 ans.

Parmi les inconvénients du système PV on trouve :

- Le coût très élevé et pollution lors de la fabrication.
- $\checkmark$  Faible rendement de conversion.
- Production d'énergie qui dépend de l'ensoleillement, toujours variable.
- S'il faut stocker l'énergie dans des batteries, le coût de l'installation augmente.
- Les panneaux contiennent des produits toxiques et la filière de recyclage n'est pas encore existante.
- $\checkmark$  Le rendement électrique diminue avec le temps (20% de moins au bout de 20 ans).

# **I.16 Conclusion**

Dans ce chapitre, nous avons présenté quelques généralités et définitions sur l'énergie solaire photovoltaïque, par la suite nous avons expliqué le fonctionnement des cellules photovoltaïques et leurs caractéristiques principales ; ainsi que le générateur photovoltaïque et son principe de fonctionnement.

 Ensuite, nous avons étudié l'influence de la température et l'éclairement sur les caractéristiques principales de la cellule photovoltaïque. Vers la fin, on a cité quelques avantages et inconvénients de l'énergie photovoltaïque.

# **Chapitre II**

# **Introduction**

Les générateurs photovoltaïques sont reconnus par leur fonctionnement en large gamme de tension et courant de sortie, mais ils ne peuvent délivrer une puissance maximale. En effet, les variations climatiques qui influent sur la caractéristique I(V) entrainent la fluctuation de la puissance maximale. Pour cela il existe plusieurs convertisseurs statiques commandés permettant de poursuivre le MPP.

Ces commandes sont connues sous le nom MPPT (Maximum Power Point Tracking), associées à un hacheur DC\DC qui assure le couplage entre le générateur et la charge.

Le but de ce chapitre est d'aborder quelques méthodes d'optimisation de puissance du système PV, qui consiste à l'analyse de la sortie du GPV afin d'extraire le maximum de puissance délivrée quelles que soient les conditions de la température et de l'éclairement.

# **II.2. Système photovoltaïque avec la commande MPPT**

Le système photovoltaïque est constitué par le GPV, le convertisseur DC\DC et une charge (Résistance) à la sortie du système.

 Le convertisseur DC\DC est commandé par un signal à modulation de largeur impulsion (MLI ou PWM) avec une stratégie de recherche du point de puissance maximal MPPT.

La Figure ci-dessous présente le synoptique de l'ensemble du système [16] :

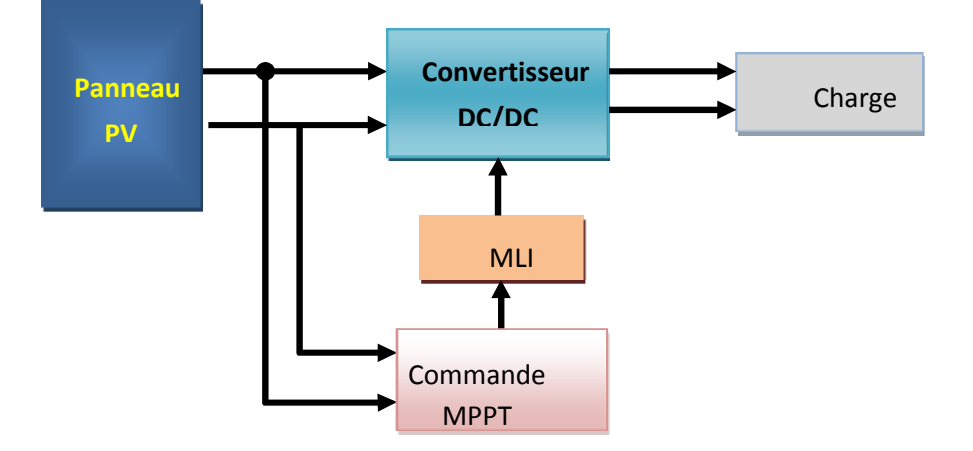

**FigII.1 : Schéma synoptique d'un système photovoltaïque avec la commande MPPT.** 

L'étage de commande détermine le rapport cyclique sur lequel est basé le signal PWM, cette dernière attaque le convertisseur DC/DC dans le but de maximiser sa puissance afin d'avoir un rendement élevé.

#### **II.3 Convertisseurs DC/DC**

#### **II.3.1 Définition**

 Le hacheur est un convertisseur continue/continue permettant de convertir une énergie continue à un niveau donné de tension (ou de courant) en une énergie continue à un autre niveau de tension (ou de courant) [18].

 Le hacheur se compose de condensateurs, d'inductance et de commutateurs. Dans le cas idéal, tous ces dispositifs ne consomment aucune puissance active, c'est la raison pour laquelle on a de bons rendements dans les hacheurs [19].

 Généralement le commutateur est un transistor MOSFET qui travaille en mode bloquésaturé :

• Si le commutateur est bloqué, son courant est nul, il ne dissipe donc aucune puissance

• S'il est saturé, la chute de tension à ses bornes sera presque nulle et par conséquent la puissance perdue sera très petite.

Le commutateur du convertisseur est commandé par un rapport cyclique  $\alpha$  variable. On ferme le commutateur pendant un temps de fermeture égal à  $\alpha$ . T, ensuite on l'ouvre durant un temps d'ouverture égal à  $(1 - \alpha)$ . Où :

- $\alpha$  est le rapport cyclique du commutateur ( $\alpha \in [0,1]$ ).
- Test la période de commutation.

Selon la position du commutateur et du hacheur, différents types de convertisseurs de tension peuvent être réalisés [21].

# **II.3.2 Les différents types d'un hacheur**

#### **II.3.2.1Convertisseur abaisseur (Buck)**

#### **Définition**

 Le hacheur série est un convertisseur direct *DC–DC*. La source d'entrée est de type tension continue et la charge de sortie continue de type source de courant, voir.

 L'interrupteur K*1 (IGBT),* peut être remplacé par un transistor puisque le courant est toujours positif et que les commutations doivent être commandées (au blocage et à l'amorçage).

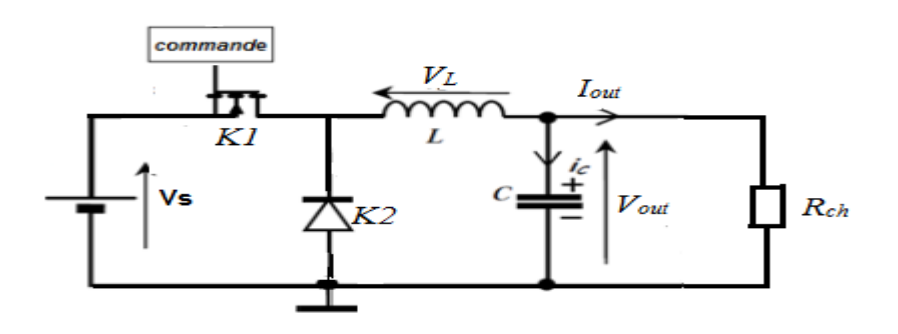

 **FigII.2 :** Schéma équivalent de hacheur Buck

#### **Principe de Fonctionnement**

L'interrupteur  $K1/(IGBT)$  est fermé pendant la fraction  $\alpha$  T de la période de découpage T. La source d'entrée fournit l'énergie à la charge *Rch* à travers l'inductance *L*. Lors du blocage du transistor, la diode *K2* assure la continuité du courant dans l'inductance. L'énergie emmagasinée dans cette inductance est alors déchargée dans le condensateur et la résistance de charge [22].

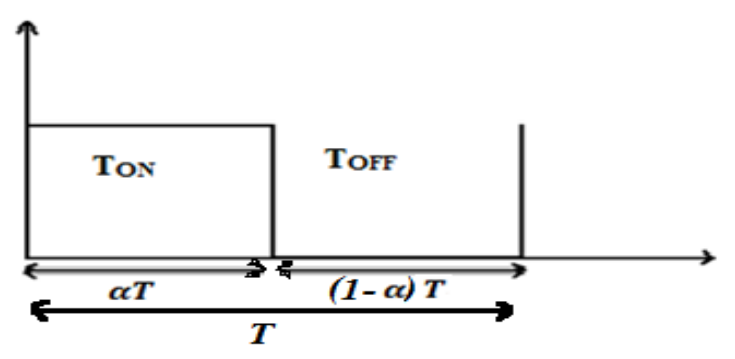

 **FigII.3** : Fonctionnement de l'interrupteur SW.

#### **II.3.2.1.3 Fonction de transfert du convertisseur en mode Buck**

#### **a)** *K1* **est fermé :**

Quand l'interrupteur K1(IGBT) est fermé il devient passant, donc le courant traverse l'inductance et puis la résistance de charge, en appliquant la loi des mailles sur le circuit on aura l'équation (II-1) suivante :

$$
V_S = V_L(t) + V_{Out} \tag{II-1}
$$

*Avec*  $V_L(t) = L \frac{di_F}{dt}$ 

$$
V_s = L\frac{di_F}{dt} + V_{out} \tag{II-2}
$$

$$
\frac{di_F}{dt} = \frac{V_S - V_{Out}}{L} \tag{II-3}
$$

(i0 **:** le courant de l'inductance il est continu),

D'après la Figure (II-3) on aura :

$$
\Delta i_F = \alpha \, T \, \frac{V_S - V_{Out}}{L} \tag{II-4}
$$

#### **b)** *K1* **est ouvert :**

Quand le switch est ouvert la tension  $V_s = 0$  donc on aura la tension aux bornes de l'inductance VL est égale à celle de la charge *VOut,* on pourra écrire l'équation suivante **:**

$$
V_L(t) = -V_{Out}
$$
  
 
$$
A \text{vec } L \frac{di_{ov}}{dt} = -V_{Out}
$$
  
 
$$
D \text{'après la figure (II-5) on aura :}
$$

$$
\Delta i_{ov}(t) = -(1 - \alpha)T \frac{V_{out}}{L}
$$
 (Voir la figure II-3) (II-6)

 A partir des équations (*II-4)* et (II-6) on constate que le courant est positif quand le switch est fermé, et négatif quand le switch est ouvert, donc la valeur moyenne de courant qui circule dans le circuit est nul on peut décrire ce comportement par l'équation *(II-7)* suivante :

$$
\Delta I_F + \Delta I_{ov} = 0 \tag{II-7}
$$

$$
\alpha T \frac{V_S - V_{Out}}{L} - (1 - \alpha) T \frac{V_{Out}}{L} = 0 \tag{II-8}
$$

$$
V_{Out} = \alpha V_S \tag{II-9}
$$

Le rapport cyclique  $\alpha$  varie entre 0 et 1 ce qui nous indique que  $V_s > V_{out}$  donc le convertisseur est un abaisseur de tension

#### **II.3.2.2 Le Convertisseur en mode Boost (parallèle**)

#### **Définition**

Hacheur élévateur, hacheur survolteur, hacheur parallèle, hacheur de type Boost.

C'est un convertisseur direct *DC–DC*. La source d'entrée est de type courant continu (inductance en série avec une source de tension) et la charge de sortie est de type tension continue (condensateur en parallèle avec la charge résistive).

L'interrupteur K1 peut être remplacé par un transistor puisque le courant est toujours positif et que les commutations doivent être commandées (au blocage et à l'amorçage).

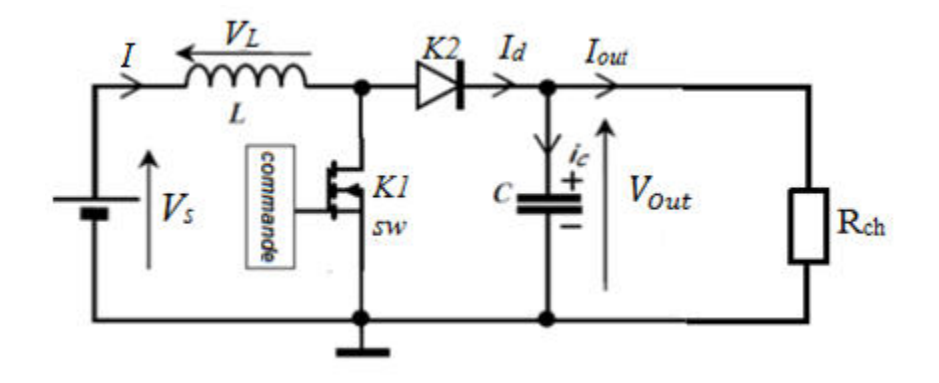

**FigII.4:** Schéma équivalent de hacheur Boost*.* 

#### **Principe de fonctionnement**

L'interrupteur K1 (IGBT) est fermé pendant la fraction  $\alpha$  T de la période de découpage T. La source d'entrée fournit l'énergie à la charge R à travers l'inductance *L*. Lors du blocage du transistor, la diode *K2* assure la continuité du courant dans l'inductance. L'énergie emmagasinée dans cette inductance est alors déchargée dans le condensateur et la résistance de charge [22].

#### **Fonction de transfert de convertisseur en mode boost**

#### **a) SW Fermé :**

Quand le switch est fermé devient passant, la tension  $V_s$  égale à  $V_L$ 

$$
V_S = V_L(t) = L \frac{di_F}{dt}
$$
 (II-10)

$$
\frac{di_F}{dt} = \frac{V_S}{L}
$$
  
 
$$
\Delta I_F = \alpha T \frac{V_S}{L}
$$
 (Voir la figure II-3) (II-11)

**b) SW Ouvert :** 

$$
V_S = V_L + V_{Out} \tag{II-12}
$$

$$
V_L(t) = V_S - V_{Out} \tag{II-13}
$$

$$
\frac{di_{ov}}{dt} = \frac{V_S - V_{Out}}{L}
$$

$$
\Delta i_{ov} = (1 - \alpha) T \frac{V_S - V_{out}}{L}
$$
 (Voir la figure II-3) (II-14)

 La valeur moyenne de courant dans l'inductance pendant l'ouverture et la fermeture est nulle, donc :

$$
\Delta I_F + \Delta I_{0\nu} = 0 \tag{II-15}
$$

On remplaçant les équations (II-11)  $\&$  (II-14) dans l'équation (II-15) on aura :

$$
\alpha T \frac{v_S}{L} + (1 - \alpha) T \frac{v_S - v_{out}}{L} = 0 \tag{II-16}
$$

$$
V_{Out} = \frac{1}{(1-\alpha)} V_S \tag{II-17}
$$

D'après l'équation (II-17) et par définition,  $0 \le \alpha \le 1$ , ce qui induit que le montage est élévateur de tension (survolteur).

#### **II.3.2.3 Le convertisseur en mode Buck-Boost**

#### **Définition**

Le convertisseur abaisseur-élévateur est un type de convertisseur continu-continu qui possède une amplitude de tension de sortie qui est soit supérieure ou inférieure à l'amplitude de tension d'entrée. Il est équivalent à un convertisseur de retour en utilisant un seul inducteur au lieu d'un transformateur.

Deux topologies différentes sont appelés convertisseur abaisseur-élévateur. Les deux peuvent produire une gamme de tensions de sortie, à partir d'une tension de sortie beaucoup plus grande (en valeur absolue) à la tension d'entrée, vers le bas à presque zéro.

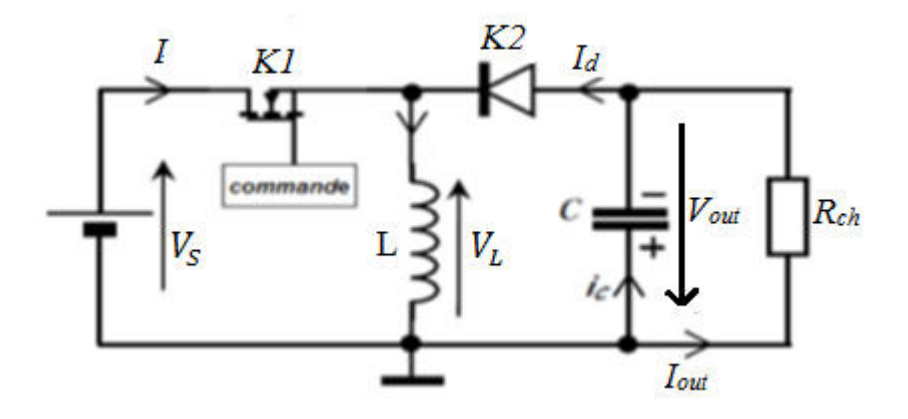

 **FigII.5 :** Schéma équivalent de hacheur Buck-Boost

#### **Description de circuit de convertisseur Buck-Boost**

Le hacheur Buck-boost est un convertisseur indirect DC/DC a stockage inductif la source d'entrée est de type tension continue (filtrage capacitif en parallèle avec une source de tension) et la charge de sortie continue de type source de tension (condensateur en parallèle avec la charge résistive).

Le convertisseur dévolteur-survolteur combine les propriétés des deux convertisseurs précédents, il est utilisé comme un transformateur idéal de n'importe quelle tension d'entrée pour n'importe quelle tension de sortie désirée.

 L'interrupteur *K1(IGBT)* peut être remplacé par un transistor puisque le courant est toujours positif et que les commutations doivent être commandées (au blocage et à l'amorçage).

#### **Principe de fonctionnement**

L'interrupteur *K1(IGBT)* est fermé pendant la fraction  $\alpha T$  de la période de découpage T. La source d'entrée fournit l'énergie à l'inductance *L*. La charge est déconnectée du montage (diode *K2* bloquée). Lors du blocage du transistor *(k1),* la diode *K2* assure la continuité du courant dans l'inductance. L'énergie emmagasinée dans cette inductance est alors déchargée dans le condensateur et la résistance de charge.

En régime permanent, la valeur moyenne de la tension aux bornes de l'inductance est nulle, ce qui impose la relation suivante :

$$
V_{out} = V_S \frac{\alpha}{(1-\alpha)} \tag{II-18}
$$

Par définition,  $0 \le \alpha \le 1$ , ce qui induit que le montage est abaisseur et élévateur de tension (négative).

La tension de sortie est inférieure à la tension d'entrée lorsque α < 0,5 et elle est supérieure dans le cas contraire (abaisseur/élévateur) [22].

#### **Calcule de la fonction de transfert de circuit convertisseur buck-boost**

#### **a) SW Fermé :**

$$
V_S = L \frac{di_F}{dt}
$$
  
\n
$$
\frac{di_F}{dt} = \frac{v_S}{L}
$$
  
\n
$$
\Delta I_F = \alpha \, T \frac{v_S}{L}
$$
\n(II-20)

**b) SW Ouvert :**

 $-V_L + V_{out=0}$  (II-21)

$$
V_L(t) = V_{out} \tag{II-22}
$$

dio  $\frac{di\sigma}{dt} = \frac{V_O}{L}$  $\frac{0}{L}$ 

$$
\Delta i_{\boldsymbol{\theta}} = (1 - \alpha) T \frac{V_{\text{out}}}{L} \tag{II-23}
$$

La valeur moyenne de courant dans l'inductance pendant l'ouverture et la fermeture est nulle

$$
\Delta I_F + \Delta I_{0\nu} = 0 \tag{II-24}
$$

On remplace l'équation (II-20) & (II-23) dans (II-24), on trouve :

$$
\alpha T \frac{V_S}{L} + (1 - \alpha) T \frac{V_{Out}}{L} = 0 \tag{II-25}
$$

$$
V_{\mathbf{Out}} = \frac{\alpha}{(1-\alpha)} V_S \tag{II-26}
$$

- *i<sup>F</sup>* est le courant de l'inductance quand l'interrupteur est fermé.
- *iov* est le courant de l'inductance quand l'interrupteur est ouvert.

## **II.4 La commande MPPT**

Les générateurs photovoltaïques ont une production électrique aléatoire directement dépendante des conditions météorologiques. Ainsi, le dimensionnement et l'exploitation optimale de l'énergie produite par ces générateurs exige l'utilisation de méthodes de gestion appropriées.

De même, l'amélioration du rendement du système photovoltaïque nécessite la maximisation de la puissance du générateur PV qui permet d'établir la commande adéquate en vue de tirer le maximum de puissance de ces générateurs.

 Par définition, une commande MPPT, associée à un étage intermédiaire d'adaptation, permet de faire fonctionner un générateur PV de façon à produire en permanence le maximum de sa puissance. Ainsi, quel que soit les conditions météorologiques (température et irradiation), et quel que soit la tension de la batterie, la commande du convertisseur place le système au point de fonctionnement maximum [23].

#### **II.5. Les méthodes de recherche de point de puissance maximale**

La poursuite du point maximum de la puissance (MPPT) est une partie essentielle dans les systèmes photovoltaïques. Plusieurs techniques sont développées depuis 1968 date de publication de la première loi de commande de ce type adaptées à une source d'énergie renouvelable de type PV. Ces techniques se diffèrent entre eux par leur complexité, nombre de capteurs requis, la vitesse de convergence, cout, rendement et domaine d'application [24].

#### **II.5.1 Méthode par perturbation et observation (P&O)**

C'est l'algorithme de poursuite du point de puissance maximale (PPM) le plus utilisé, et comme son nom l'indique il est basé sur la perturbation du système par l'augmentation ou la diminution de la tension de référence, ou en agissant directement sur le rapport cyclique du convertisseur (DC-DC,), puis l'observation de l'effet sur la puissance de sortie en vue d'une éventuelle correction de ce rapport cyclique  $(\alpha)$ .

Si la valeur de la puissance actuelle du générateur est supérieure à la valeur précédente alors on garde la même direction de perturbation précédente sinon on inverse la perturbation du cycle précédent.

L'organigramme de l'algorithme de perturbation et de l'observation (P&O) est donné par la Figure (II.6)

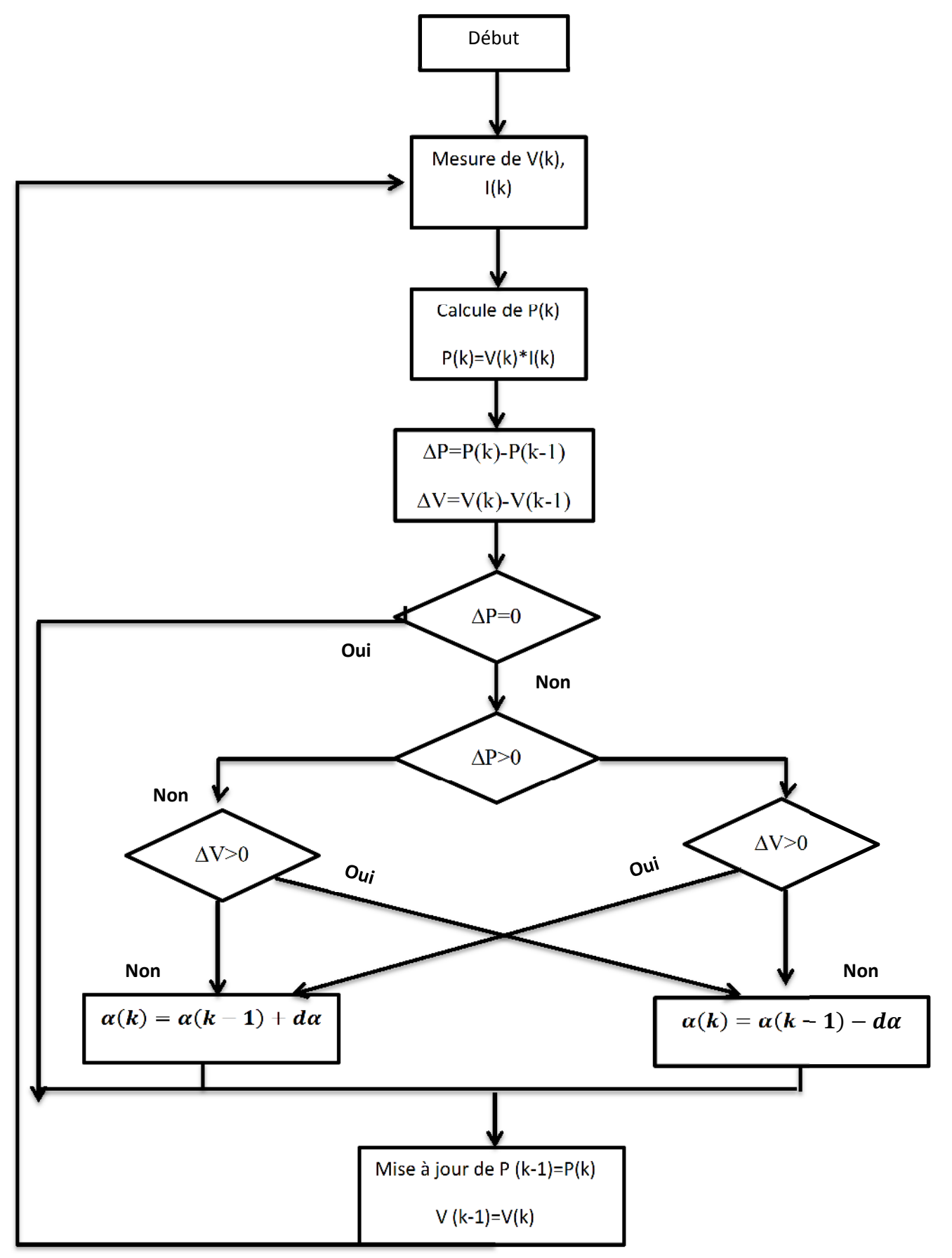

**FigII.6 :** Algorithme de perturbation et observation (P&O).

- D'abord la tension V et le courant I sont mesurés pour calculer la puissance  $P(k)$ .
- Cette valeur P(k) est comparée à la valeur de la puissance obtenue durant la dernière mesure  $P (k-1)$ .
- Si la puissance fournie par le panneau a augmenté depuis la dernière mesure, l'incrémentation ou des incrémentations du rapport cyclique  $\alpha$  continueront dans le même sens que lors du dernier cycle et ceci est fait par le test sur  $dV$ .

Si  $dV > 0$  cela veut dire qu'on a incrémenté V durant le dernier cycle c'est- à-dire :

$$
\propto (k+1) = \propto (k) + d \propto \tag{II.29}
$$

- $\triangleright$  Si  $dV < 0$  cela veut dire qu'on a décrémenté V durant le dernier cycle c'est- à dire qu'on va mettre :
- $\triangleright \propto (k + 1) = \propto (k) d \propto$  (II. 30)
- Donc on termine dans le chemin où P continue à augmenter. Si la puissance fournie par le panneau a diminué depuis la dernière mesure, l'incrémentation ou la décrémentation du rapport cyclique  $\alpha$  sera en sens inverse par rapport au dernier cycle et ceci est fait aussi par le test sur  $dv$ . Avec cet algorithme la tension de fonctionnement V est perturbée dans chaque cycle [27].

Cet algorithme est résumé sur la figure (II.6). Le processus est répété périodiquement jusqu'à ce que le PPM soit atteinte. Le système oscille alors autour du PPM, ce qui provoque des pertes de puissance.

L'oscillation peut être minimisée en diminuant la taille de la variation. Cependant, une taille de variation trop petite ralentit considérablement la poursuite du PPM. Il existe alors un compromis entre précision et rapidité [28].

D'après l'organigramme de l'algorithme de perturbation et observation, le schéma block sous MATLAB SIMULINK est présenté dans la figure (II.7).

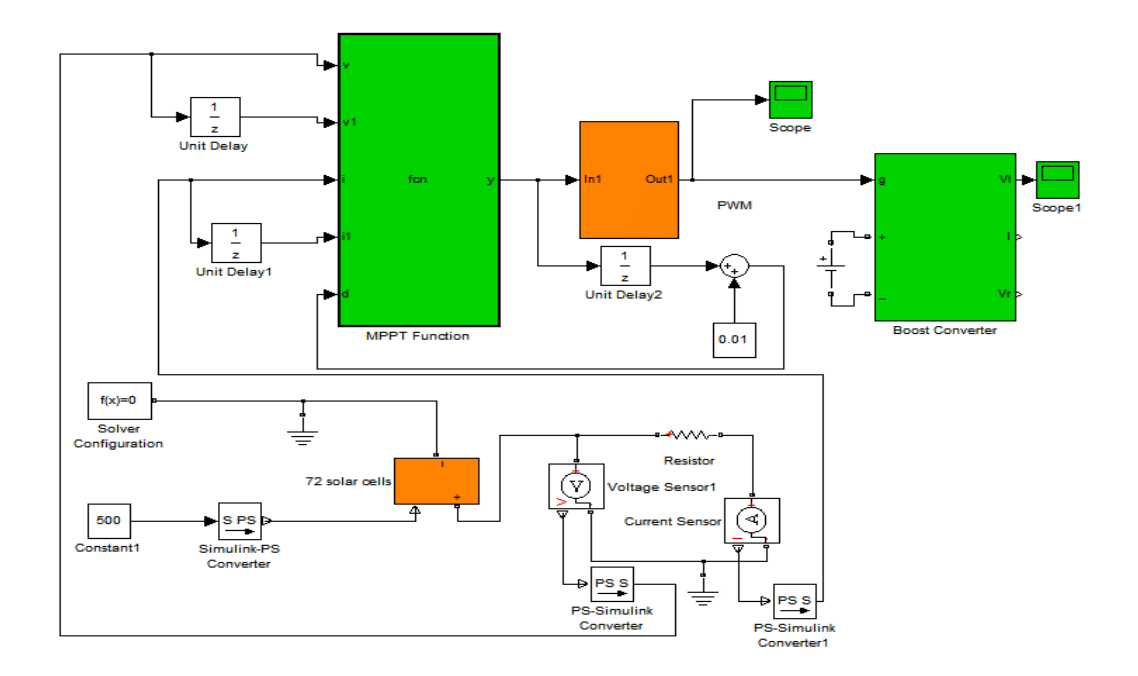

**FigII.7:** Schéma block de la technique P&O.

Un inconvénient de la méthode de P&O est décrit par l'échec lors d'un changement rapide des conditions atmosphériques. Si l'ensoleillement augmente on aura une augmentation de la puissance du panneau, alors que le système va réagit comme si cette augmentation est produite par l'effet de perturbation précédente, il continue dans la même direction qui est une mauvaise direction, ce qui fait qu'il s'éloigne du vrai point de puissance maximale.

Ce processus continue jusqu'à la stabilité de l'ensoleillement, moment où il revient vers le vrai point de puissance maximale. Ceci cause un retard de réponse lors des changements soudains des conditions de fonctionnement et des pertes de puissance.

#### **II.5.2 Méthode de l'incrément de la conductance (INC)**

#### **Définition**

 L'algorithme de l'incrémentation de conductance (INC) est une technique MPPT classique qui utilise deux sondes pour la mesure de la tension V de fonctionnement et du courant I du module PV. Cette méthode repose sur le fait que la dérivée de la puissance P de sortie par rapport à les tensions V du module PV est égale à zéro au point de puissance maximale (MPP). Donc on a l'ensemble d'équations suivant : [28, 29]

$$
\frac{dP}{dv} = \frac{d(VI)}{dv} = I \frac{dV}{dv} + V \frac{dI}{dv} = I + V \frac{dI}{dv}
$$
(II.31)  

$$
\frac{dP}{dt} = 0 \Leftrightarrow \frac{dI}{dv} = -\frac{I}{V}
$$
(II.32)

Le principe de cet algorithme est basé sur la connaissance de la valeur de la conductance  $G = I/V$  et sur l'incrément de la conductance (dG) pour en déduire la position du point de fonctionnement par rapport au point de puissance maximale, « PPM ».si l'incrément de conductance (dG) est supérieur à l'opposé de la conductance (-G), on diminue le rapport cyclique. Par contre, si l'incrément de conductance est inférieur à l'opposé de l'inductance, on augmente le rapport cyclique. Ce processus est répété jusqu'à atteindre le point de puissance maximale, « PPM » [31]

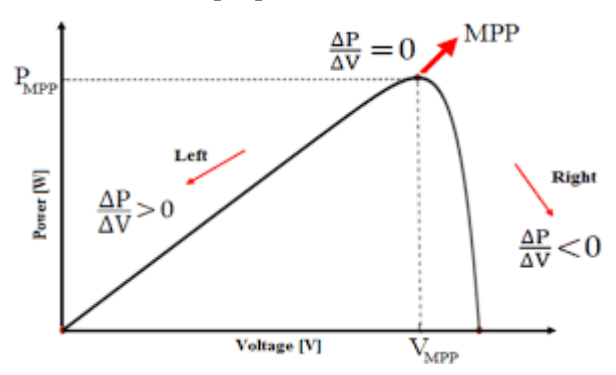

**FigII.8:** principe de la méthode (INC)

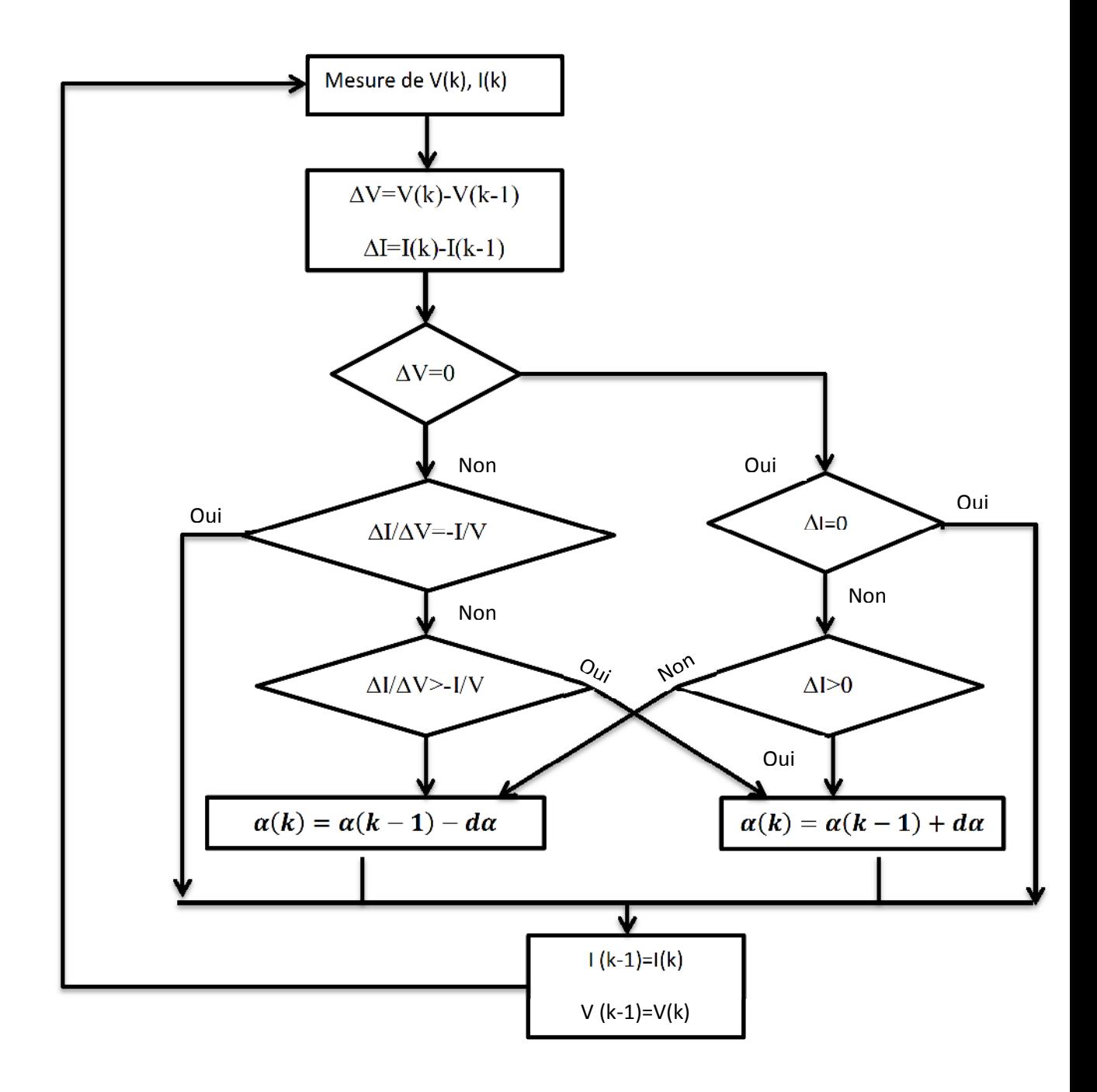

**FigII.9** : Organigramme de l'algorithme 'INC'.

Schéma bloc de l'algorithme INC implémentant sous MATLAB SIMULINK est présenté sur la figure (II.10).

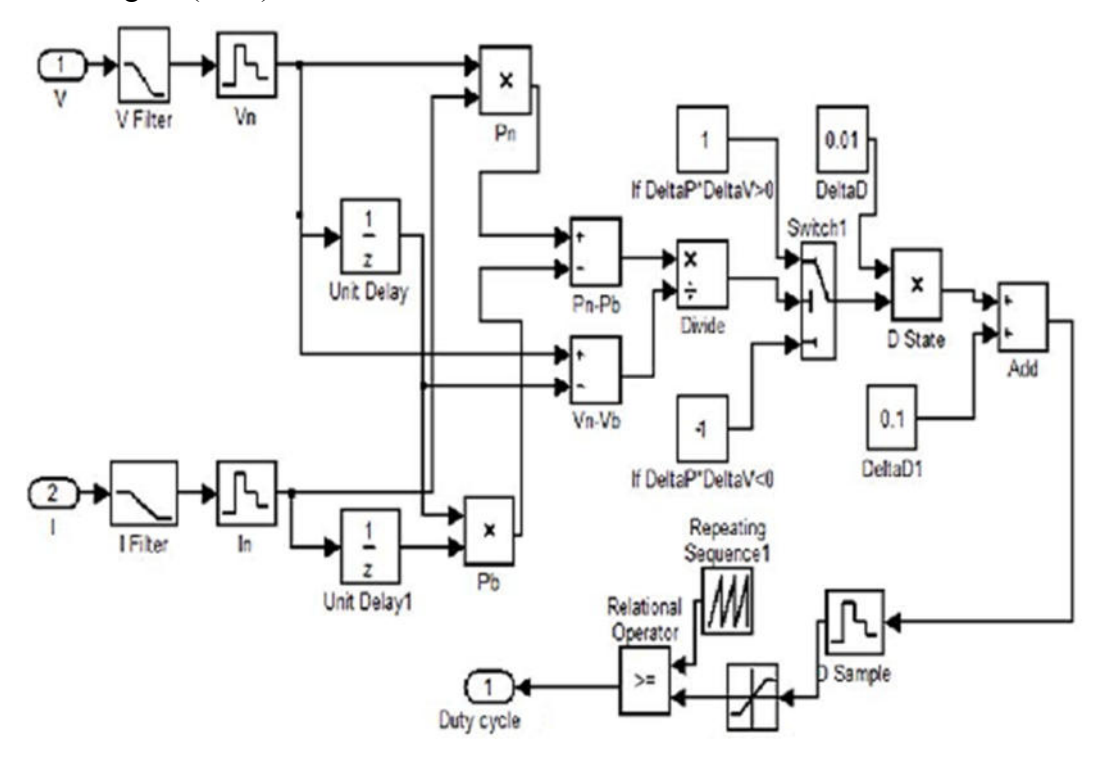

**FigII.10:** Schéma bloc de la technique INC.

# **II.5.3 Méthode intelligente (Optimisation des essaims particuls (PSO)) II.5.3.1 Définition**

 En 1995, James Kennedy et Russell Eberhart ont développé l'algorithme d'optimisation d'essaim de particules (Particle swarm optimization (PSO)). Cet algorithme est une technique d'optimisation stochastique inspirée du comportement des animaux tels que les oiseaux [32, 33]. La PSO est une méthode méta-heuristique de recherche globale qui est basée sur l'activité commune et auto-organisationnelle des particules de même groupe. Comme le montre la figure (FigII.11), cette technique est régie par des règles de déplacement (dans l'espace des solutions), permettant à ces particules de se déplacer progressivement de leurs positions aléatoires pour atteindre une position locale optimale [35].

#### **II.5.3.2 Principe de fonctionnement**

Un essaime est diposé de facon aleatoire et homogène dans l'espace de recherche et chaque particule possède la capacité de se déplacer avec une vitesse aleatoire.ainsi, à chaque pas de temps, chaque particule[36] :

- Evalue la qualité de sa position et garde en mémoire sa meilleure pérformance c'est a dire la meilleure position atteinte jusque ici (elle peut etre la position courante) et sa qualité (la valeur de la fonction à optimiser en cette position).
- Interroge un certain nombre de particules pour obtenir de chacune d'entre elles sa propre meilleure pérformance.
- Choisit la meilleure des meilleures pérformances dont elle a connaissance, puis adapte sa vitesse en fonction de cette information et de ces propres donnéés et se déplace en conséquence.

Le principe de la méthode d'essaime de particule est résumé par la figure *(II.11)*. pour réaliser son prochain mouvement, chaque particule combine trois tendances :suivre sa vitesse propre, revenir vers la meilleure pérformance, aller vers la meilleure pérformance de ces informatrices [37].

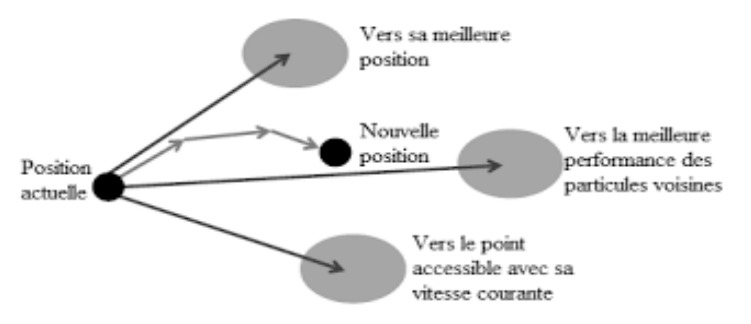

 **FigII.11 :** Stratégie de déplacement d'une particule

La position de chaque agent (individu ou particule) est représentée par ces coordonnées suivant les deux axes xy auxquels on associe les vitesses exprimées par Vx (vitesse suivant l'axe x) et Vy (vitesse suivant l'axe y).

La modification du comportement de chaque agent se base sur les informations de position et de vitesse [36].

A chaque itération l'agent possède via une fonction objective à l'évaluation de sa meilleure valeur jusque-là (Pbest) et sa position suivant les deux axes xy.

Cette information est obtenue à partir de l'analyse des expériences personnelles de chaque agent. En plus, chaque agent connait la meilleure valeur globale du groupe (Gbest) parmi les Pbest. Cette information représente la valeur autour de laquelle d'autres agents sont performants. Ainsi, chaque agent essaie de modifier sa position on se basant sur les informations suivantes [36] :

- Position courante  $(x,y)$
- Vitesse courante  $(Vx, Vy)$
- Distance entre la position courante et Pbest
- Distance entre la position courante et Gbest

Cette modification peut être représentée par le concept de vitesse.

Le déplacement de la particule i entre les itérations  $k$  et  $k+1$  se fait selon les deux équations (II.35) et (II.36) [37].

$$
Vi(k + 1) = w.Vi(k) + C1. rand1. (Xpbesti – Xi(k))
$$

$$
+ C2. rand2. (Xgbest – Xi(k)) \qquad (II. 35)
$$

$$
Xi(k + 1) = Xi(k) + Vi(k + 1) \qquad (II. 36)
$$

D'où :

- Vi(k) : vitesse de l'agent i à l'itération k ;
- C1 et C2 : deux constantes qui représentent les coefficients d'accélération, elles peuvent être non constantes dans certains cas selon le problème d'optimisation posé ;
- Rand1 et rand2 : sont des variables aléatoires généré d'une distribution uniforme dans l'intervalle [0.1] ;
- Xi(k) : position courante de l'agent i à l'itération k;
- W : facteur d'inertie ;

Le facteur d'inertie est utilisé pour contrôler l'influence de la vitesse obtenue au pas précédent de la particule. L'expression de facteur d'inertie le plus utilisé par les chercheurs est formulé comme suite :

$$
W = (Wmax - Wmin) * \frac{(itrmax - itr)}{itrmax} - Wmin \qquad (II.37)
$$

# **II.5.3.3 Configuration de la méthode PSO**

- **a) Nombre de particule :** La quantité de particules a allouées à la résolution du problème dépend essentiellement de deux paramètres ; la taille de l'espace de recherche et le rapport entre les capacités de calcul de la machine et le temps maximum de recherche. Il n'y a pas de règle pour déterminer ce paramètre, faire de nombreux essais permet de se doter de l'expérience nécessaire à appréhension de ce paramètre.
- **b) Topologie de voisinage :** Le voisinage constitue la structure du réseau social. Les particules a l'inférieure d'un voisinage communiquent entre-elles. Différents voisinages ont été étudiés (Kennedy, 1999) et sont considérés en fonction des identificateurs des particules et non des informations topologiques comme les distances euclidiennes dans l'espace de recherche :

• Topologie en étoile figII.12(a) : le réseau social est complet, chaque particule est attirée vers la meilleure particule notée gbest et communique avec les autres.

Topologie en anneau figII.12(b) : chaque particule communique avec n  $(n=3)$  voisines immédiates. Chaque particule tend à se déplacer vers la meilleure dans son voisinage local notée pbest.

Topologie en rayon figII.12(c) : une particule « centrale » est connectée à tous les autres. Seule cette particule centrale ajuste sa position vers la meilleure, si cela provoque une amélioration l'information est propagée aux autres.

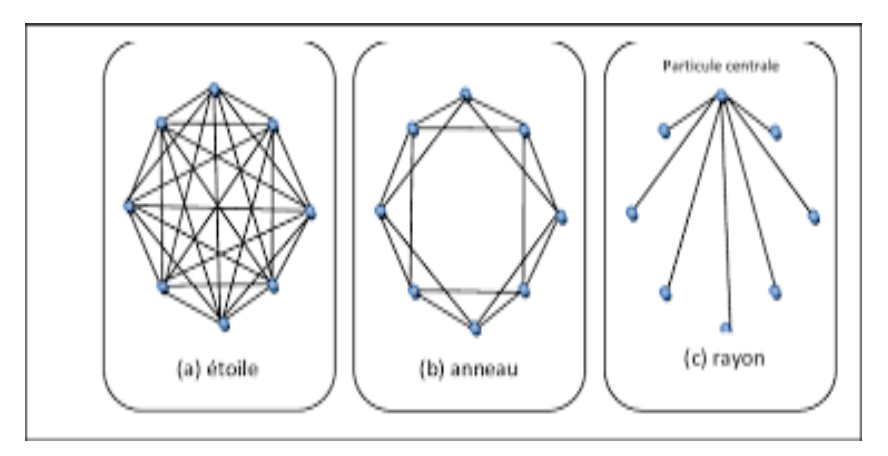

 **FigII.12 :** les différents types de topologie pour un essaim de particules.

# **II.5.3.4 Critère d'arrêt**

Le critère d'arrêt correspond généralement à un nombre d'itérations prédéfinies, mais on peut également spécifier un critère d'arrêt en fonction de la meilleure valeur de qualité G(gbest) obtenue pour l'ensemble des particules [36].

# **II.5.3.5 Les étapes de l'algorithme PSO**

**Etape 01 :** Initialisation des Paramètres de la PSO, et définir le critère d'arrêt [38].

**Étape 2 :** Calcul de la qualité de G(Xi) de la particule i en fonction de son vecteur de position  $-(Xi)$ .

**Étape 3 :** Etablir si la qualité G(Xi) obtenue par la particule i est supérieure à la meilleure qualité que cette particule a obtenue antérieurement (Pbest). Si G(Xi)> G(Pbest), la présente position de la particule Xi est sauvegardée comme étant la meilleure position Pbest obtenue à ce jour pour la particule i

**Étape 4 :** Etablir si la qualité G(Pbest) obtenue par la particule i plus grande que la meilleure qualité G(gbest) obtenue pour l'ensemble de la population. Si c'est le cas, l'indice de la particule ayant obtenue la meilleure qualité g prend la valeur i.

**Étape 5 :** Mettre à jour la vitesse de déplacement Vi (k+1) de la particule i. cette mise à jour tiens compte de la vitesse précédente de particule Vi(k), de sa position présente (Xi), de la position de la meilleure qualité Pbest obtenue par cette particule ainsi que de la position de la meilleure qualité globale gbest obtenue par la population. Une fois cette vitesse est mise à jour, il faut vérifier si la nouvelle vitesse Vi (k+1) de la particule i est contenue dans les limites autorisées (Vmax,Vmin) .si tel n'est pas le cas ,la nouvelle vitesse est réduite à la borne la plus proche .

**Étape 6 :** Mettre à jour la position Xi (k+1) de la particule i. cette mise à jour tient compte de la position précédente de la particule Xi ainsi que la nouvelle vitesse Vi (k+1) calculée à l'étape 5. Une fois la position de la particule i mise à jour il faut vérifier si la nouvelle position Xi (k+1) est contenue dans l'espace de recherche spécifié par (Xmax, Xmin). Si ce n'est pas le cas, la nouvelle position est ramenée à la borne la plus proche

**Étape 7 :** Si le critère d'arrêt est vérifié alors l'algorithme se termine. S'il ne l'est pas, une nouvelle itération commence en retournant à l'étape 2 avec la première particule (k=k+1)**.** 

**Chapitre II** Techniques de

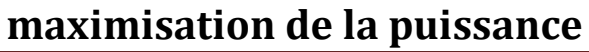

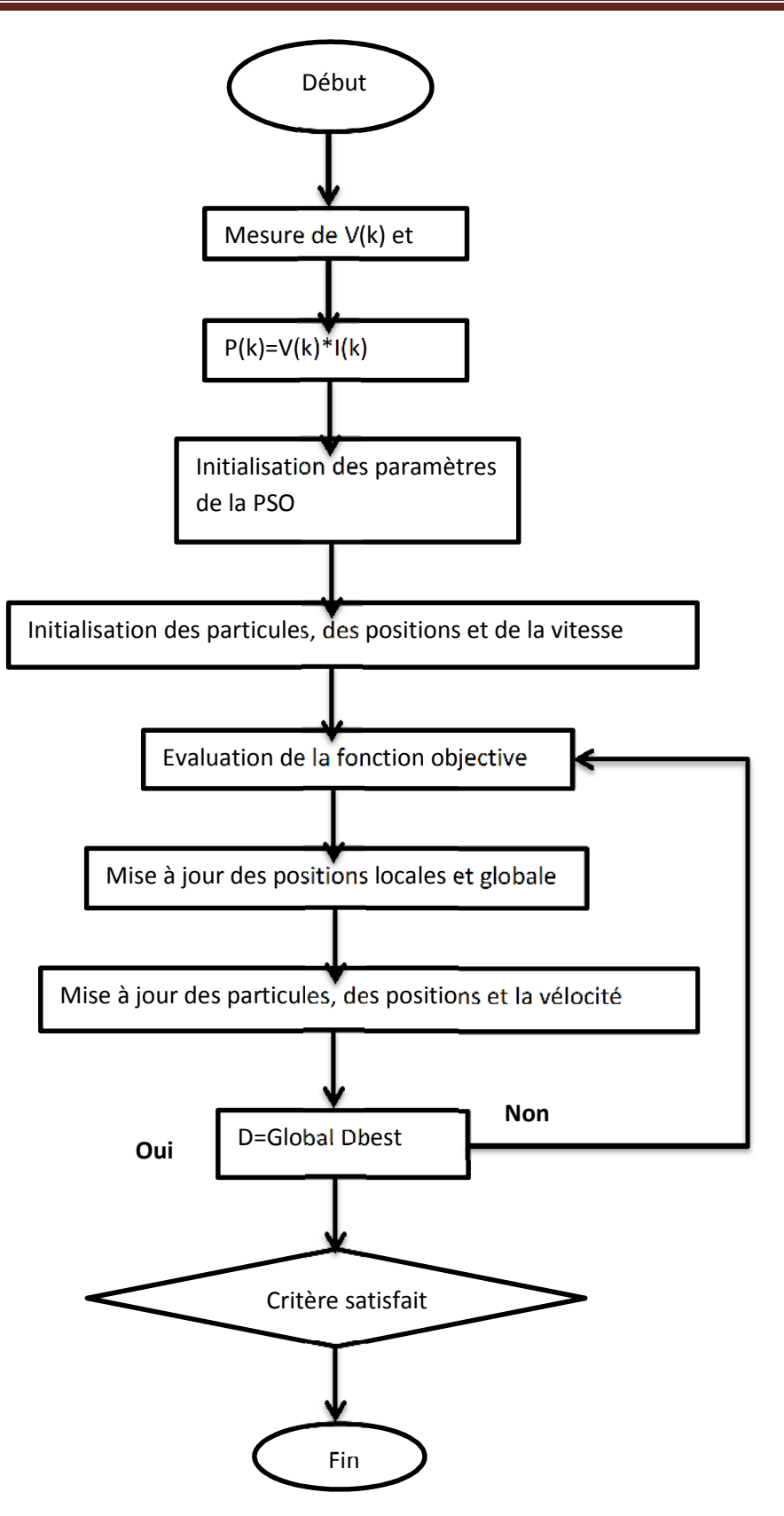

**FigII.13:** Organigramme de la PSO

# **II.6 Conclusion**

Pour assurer le fonctionnement d'un générateur photovoltaïque à son point de puissance maximal (MPP), des contrôleurs MPPT sont souvent utilisé. Ces contrôleurs minimisent l'erreur entre la puissance de fonctionnement et la puissance maximale de référence pour différentes conditions de l'éclairement ou de la température.

Dans ce chapitre les méthodes d'optimisation classiques et intelligente ont été présentées, chacune ayant ces propres performances.

# **Chapitre III**

# **III.1 Introduction**

 Le but de la commande MPPT, est d'agir sur le rapport cyclique du convertisseur statique pour atteindre le PPM quel que soit les variations des conditions météorologiques ou de la charge.

L'objectif de ce dernier chapitre est de faire une simulation d'une chaîne de conversion photovoltaïque contrôlée par une commande MPPT. Pour la technique de commande de poursuite de point de puissance maximale, il s'agit d'une technique MPPT qui est basée sur l'approche méta-heuristique.

## **III.2 Simulation de la chaîne de conversion photovoltaïque**

#### **III.2.1 Simulation d'un convertisseur BOOST**

 La figure (III.1) représente le schéma block d'un convertisseur Boost sous MATLAB/SIMULINK, reliée à une charge résistive (R=60ohm) avec une tension d'entrée : Ve = 10V.

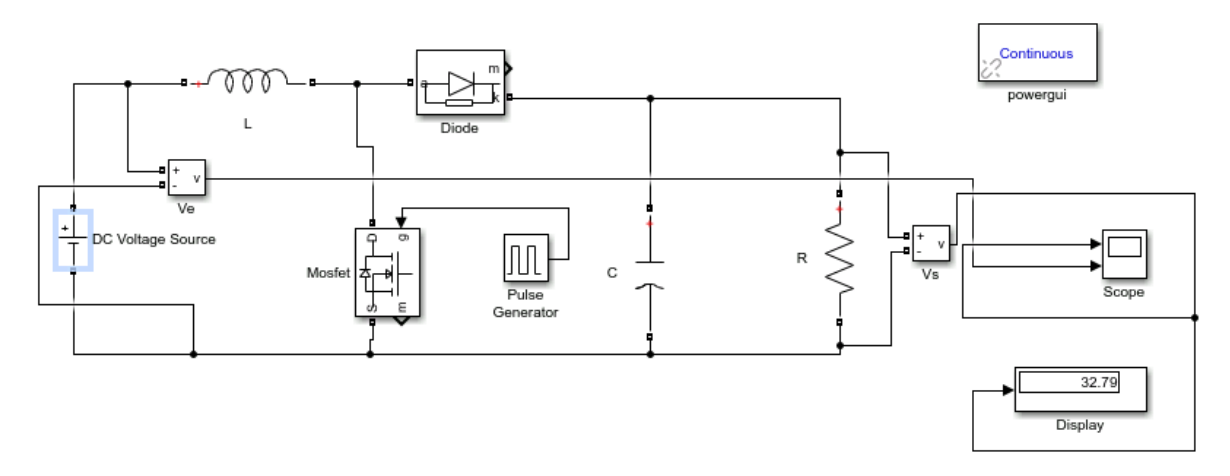

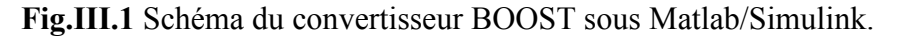

Les paramètres du convertisseur

 $C= 33e-6$  (F) ; L = 1e-3 (H) ; R = 60(ohm)

Les résultats de simulation du convertisseur pour une fréquence f=10e-3Hz, sont illustrés sous la figure ci-dessous :

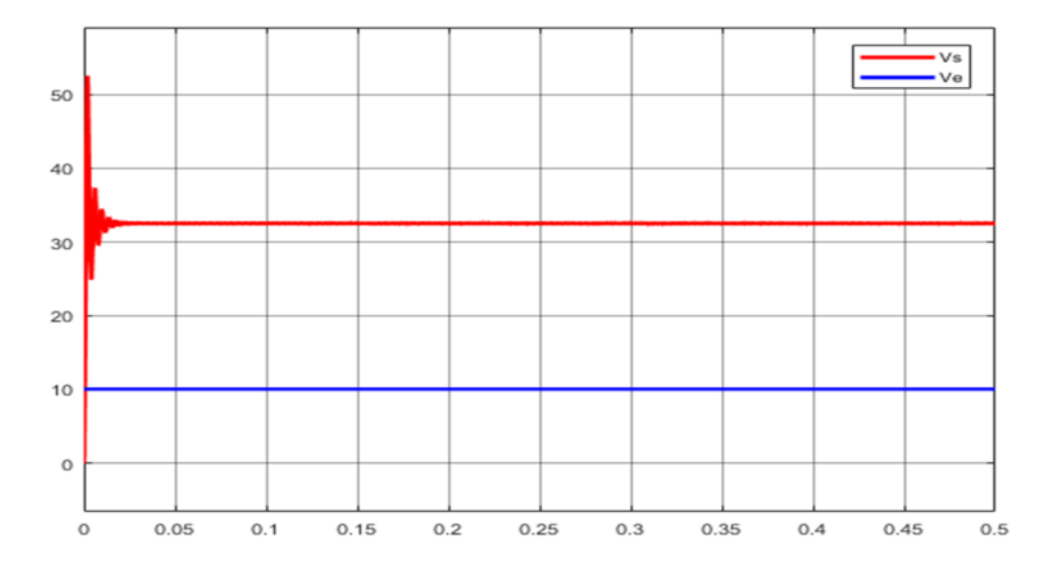

**Fig.III.2** Tension d'entrée et de sortie du convertisseur Boost.

D'après la figure (III.2), on remarque que la tension de sortie (qui atteint le 32.79 V au régime permanant) est plus élevée à celle d'entrée (10v), ce qui justifie la tâche du hacheur élévateur (boost).

## **III.2.2 Simulation du générateur PV**

Le panneau photovoltaïque a été modélisé précédemment. Nous avons utilisé le schéma bloc suivant pour réaliser une simulation à l'aide du logiciel Matlab/Simulink.

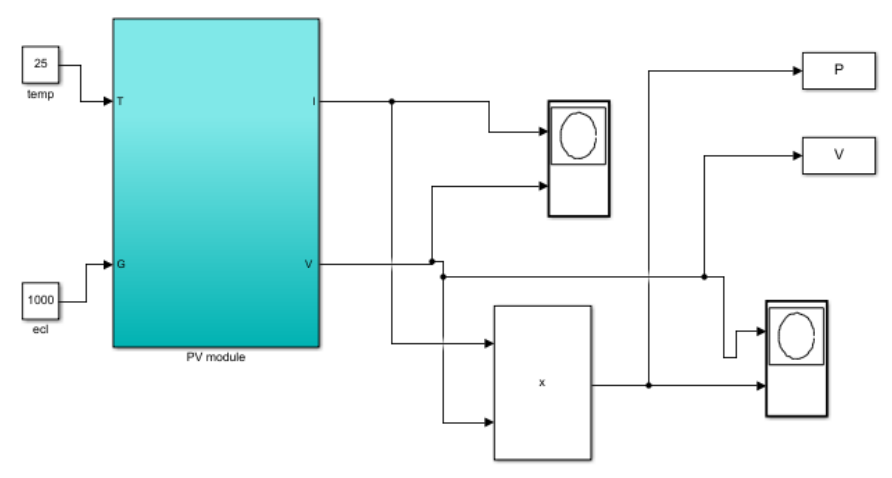

**Fig.III.3** Panneau photovoltaïque sous Matlab/Simulink.

Les paramètres du panneau PV choisi pour la simulation sont donnés dans le tableau III.1 suivant :

| Constante (ki)                                               | 0.0032        |
|--------------------------------------------------------------|---------------|
| La charge de l'électron(q)                                   | $1.6000$ e-19 |
| Constante de Boltzmann (k)                                   | 1.3800 e-23   |
| Facteur d'idéalité de la diode (n)                           | 1.3000        |
| d'énergie<br>dans le<br>semi-<br>Le<br>gap                   | 1.1000        |
| conducteur de la cellule (Eg0)                               |               |
| Résistance série (Rs)                                        | 0.2210        |
| Résistance shunt (Rsh)                                       | 415.4050      |
| Température de la jonction (Tn)                              | 298           |
| Tension de circuit ouvert (Voc)                              | 32.9000       |
| Le courant de dérivation (Isc)                               | 8.2100        |
| Nombre de Nombre de modules dans le<br>panneau en série (Ns) | 54            |

**Tableau III.1 : Paramètres de panneaux PV.**

# **III.2.2.2 Influence de la température et de l'éclairement sur la caractéristique puissance/tension du panneau photovoltaïque**

Les figures (Fig.III.4) et (Fig.III.5) illustrent l'influence de la température et de l'éclairement sur les caractéristiques courant/tension et puissance/tension du panneau photovoltaïque étudié :

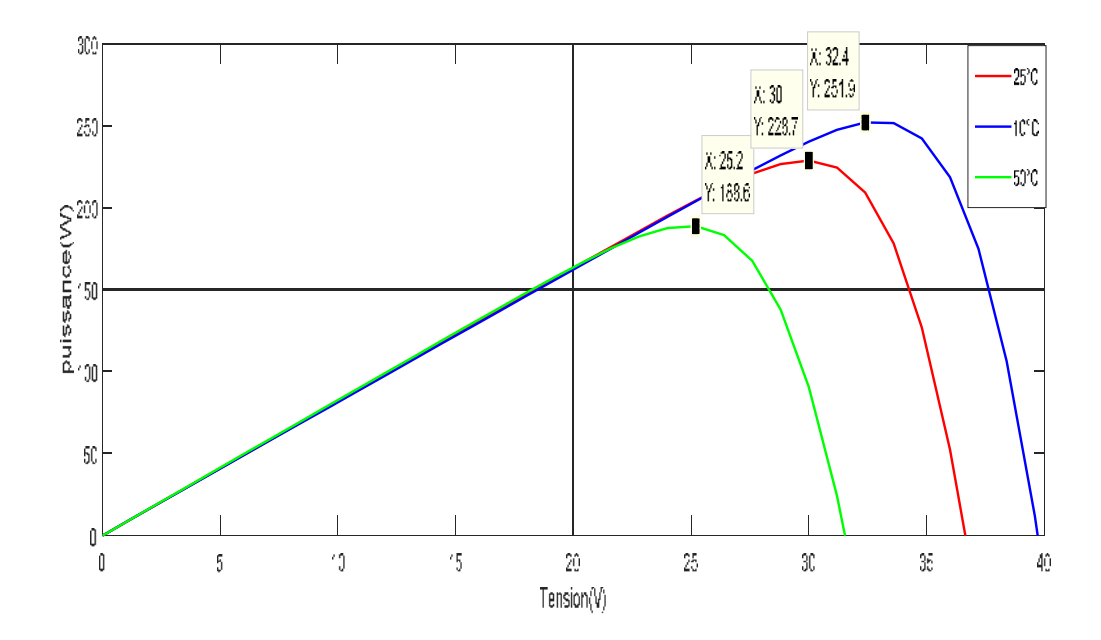

**Fig.III.4** Caractéristique puissance- tension à 1000W/m² pour plusieurs températures.

D'après la figure III.4, nous constatons que la tension du circuit ouvert diminue en augmentant la température ce qui cause une diminution de la puissance à la sortie du panneau.

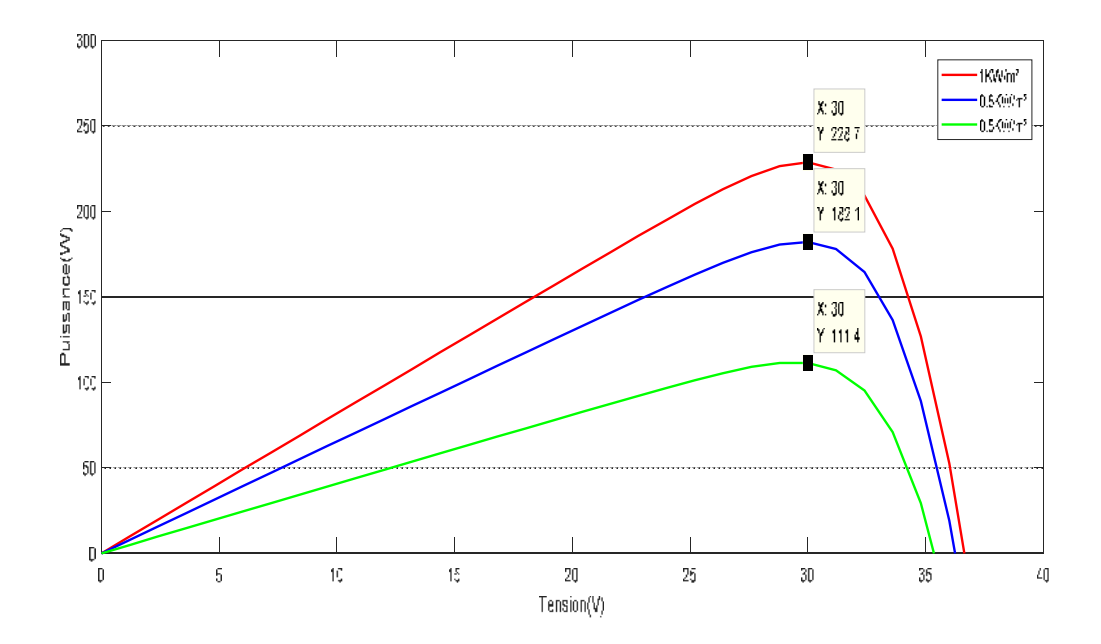

**Fig. III. 5** Caractéristique puissance- tension pour différentes valeurs d'éclairement à température constante (25°C).

D'après la figure (III.5), nous constatons que la tension à circuit ouvert est peu sensible à la variation de l'ensoleillement, ce qui engendre une diminution de la puissance maximale.

#### **III.2.3 Simulation du système photovoltaïque avec la commande MPPT**

Nous avons généré sous Simulink un bloc représentant le modèle de simulation de l'algorithme PSO comme illustré sur la figure (Fig.III.6)

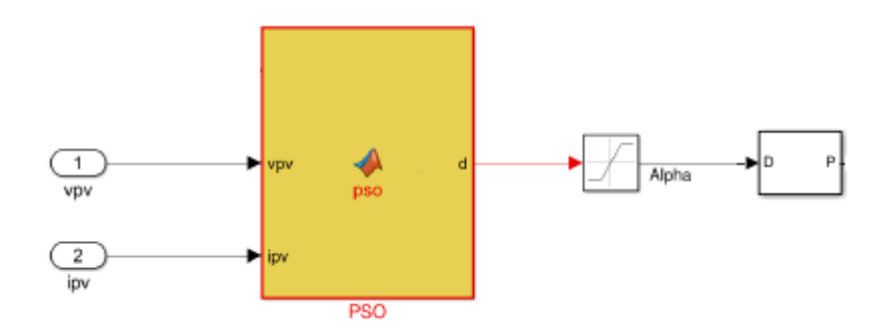

**Fig. III.6** Modèle SIMULINK de l'algorithme PSO.

Les paramètres de simulation du système PV étudié sous la commande en MPPT basé sur PSO sont consignés dans le Tableau III.2.

| Paramètre            | Valeur |
|----------------------|--------|
| Nombre de particules | 2      |
| Itérations maximales | 6      |
| C1                   | 1.2    |
| C <sub>2</sub>       | 2      |
| W                    | 0.2    |

**Tableau III.2** Paramètres de simulation du système PV commandé en MPPT basé sur PSO.

Pour tester le fonctionnement de l'algorithme modélisé précédemment, on a inséré le bloc de commande MPPT pour le système photovoltaïque.

La Figure III.7 illustre le bloc schématique de SIMULINK du système PV adapté par la commande MPPT :

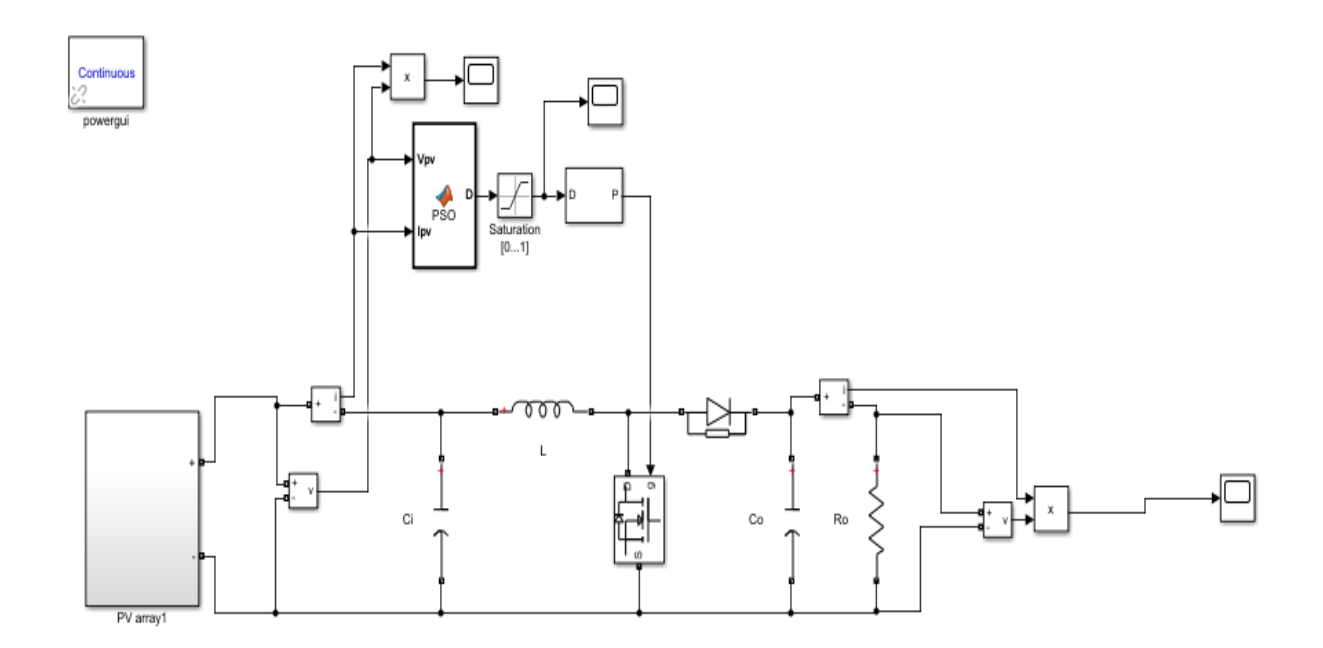

**Fig.III.7** Schéma de simulation du système (GPV-BOOST-charge) adapté par la technique MPPT (PSO).

#### **III.2.3.1 Résultats de simulation sous les conditions météorologiques constante**

Les résultats de la simulation obtenus par la méthode PSO sous des conditions atmosphériques fixes (un éclairement  $1000W\cdot m^2$  et une température de 25°C) sont illustrés par les figures ci-dessous :

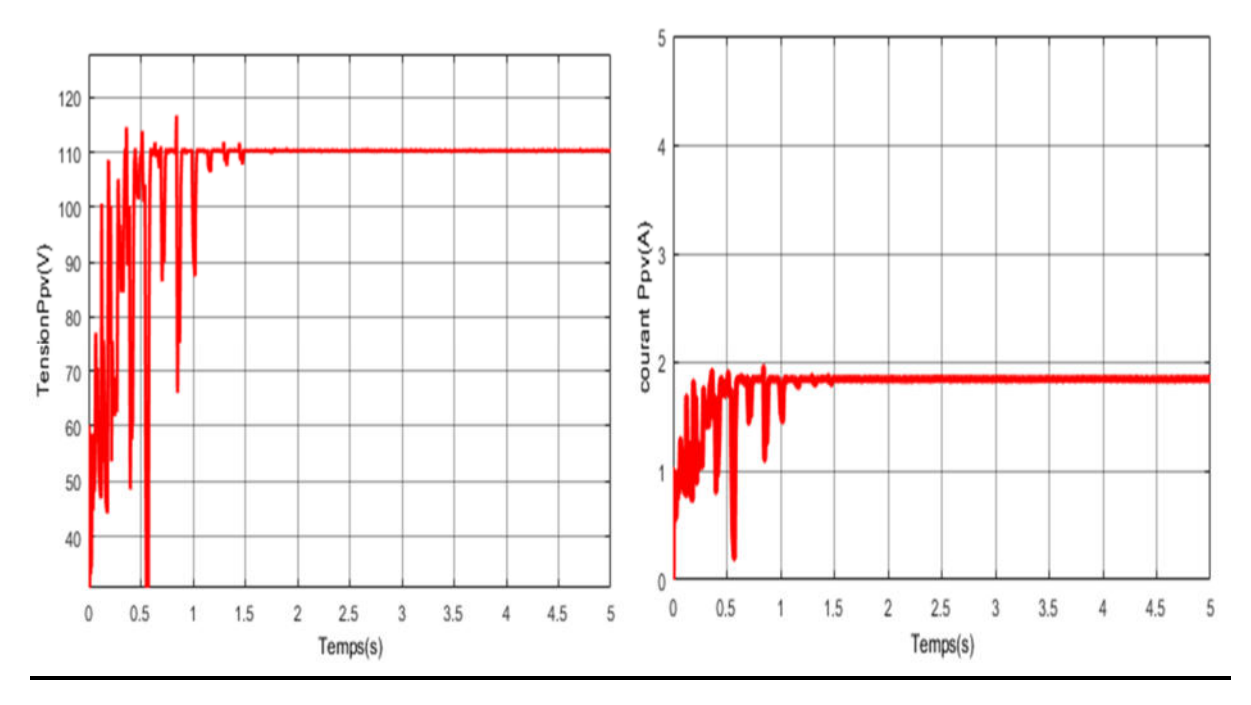

**Fig.III.8** La tension et le courant du panneau photovoltaïque en fonction du temps.

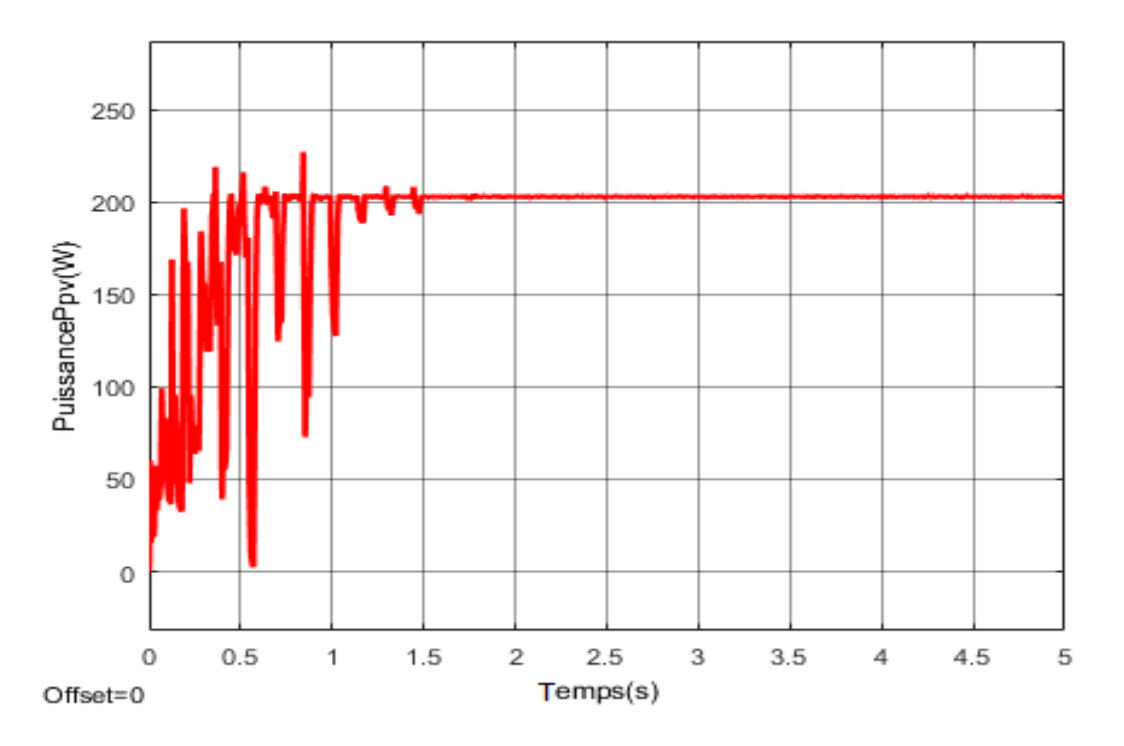

**Fig.III.9** La puissance du panneau photovoltaïque en fonction du temps.

Nous constatons selon les figures (Fig.III. 8 et Fig.III. 9) que le système atteint le point de fonctionnement optimale du panneau photovoltaïque correspondant à la puissance de  $P = 204W$ , à la tension optimale Vmpp de *110.6 V* et au courant optimal Impp de et  $I \approx 2A$ , nous concluons que la commande MPPT PSO fonctionnement efficacement.

#### **III.2.3.2 Résultats de simulation sous des conditions atmosphériques variables**

Pour évaluer les performances de la commande MPPT-PSO sous différentes conditions atmosphériques, on effectue les simulations suivantes :

#### **III.2.3.2.1 La température constante et éclairement variable**

Afin d'analyser le comportement du système face à des changements brusque de l'éclairement représenté sur la figure III.10, nous avons refait les simulations précédentes.

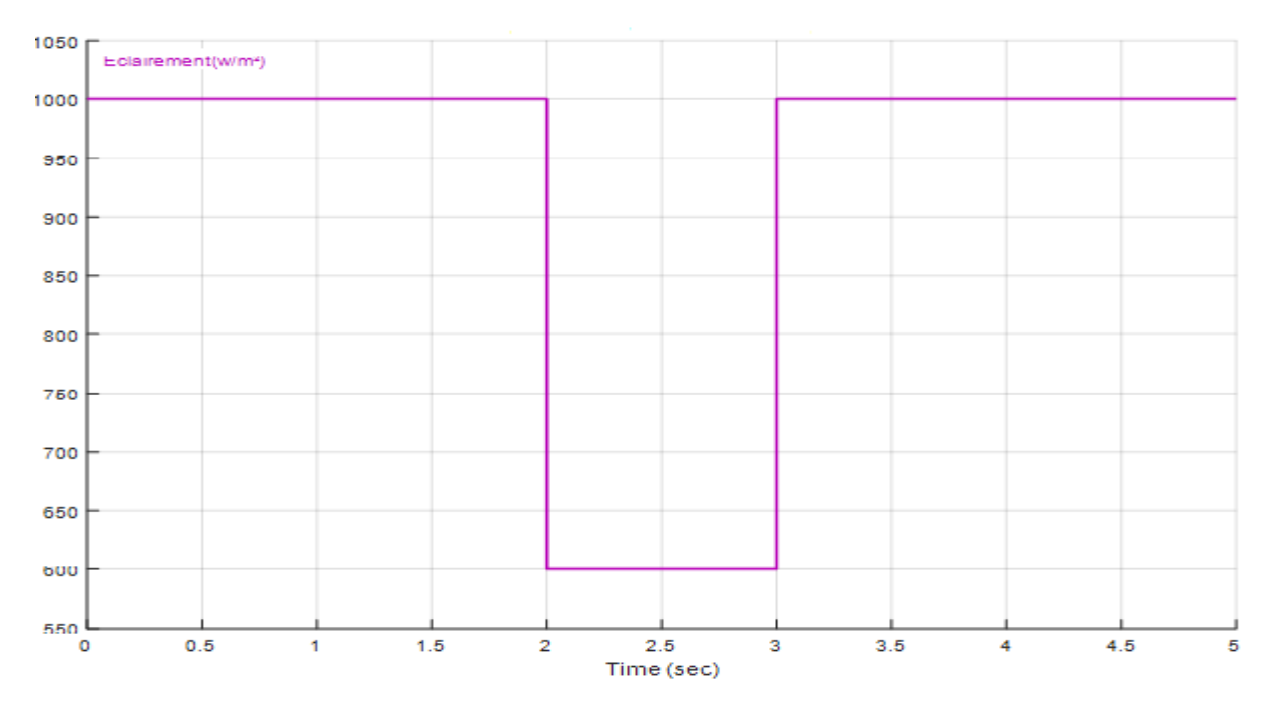

**Fig.III.10** Variation de l'éclairement en fonction du temps.

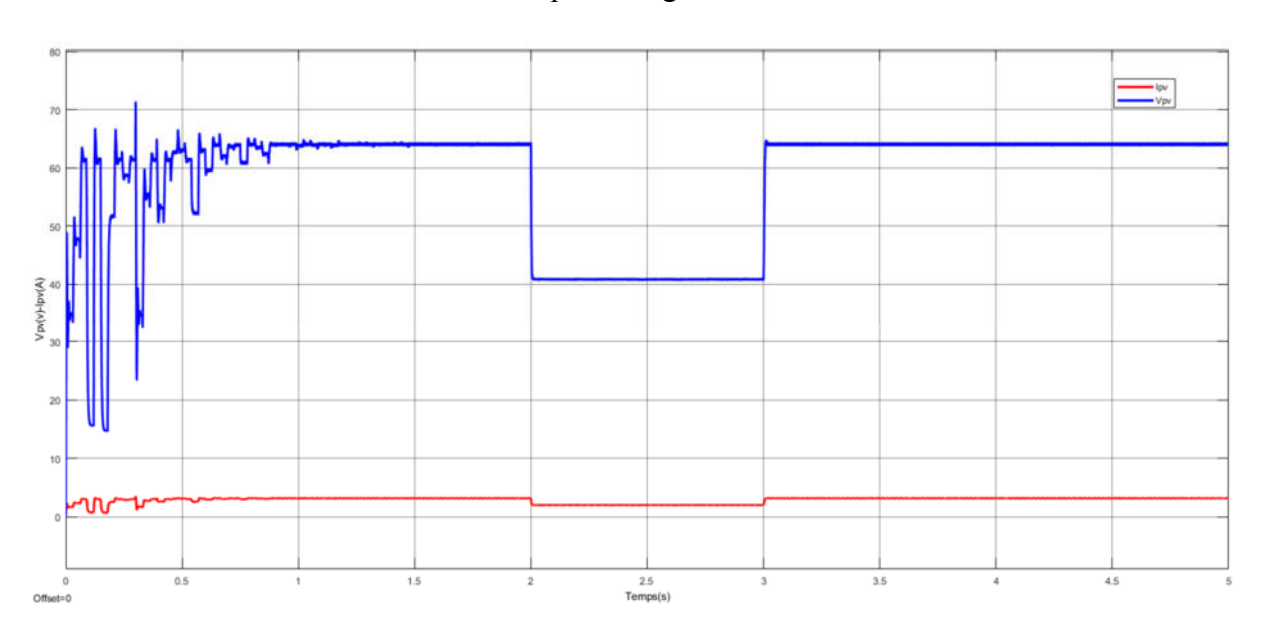

Les résultats de simulation sont illustrés par les figures ci-dessous :

**Fig.III.11** La tension et le courant du panneau photovoltaïque.

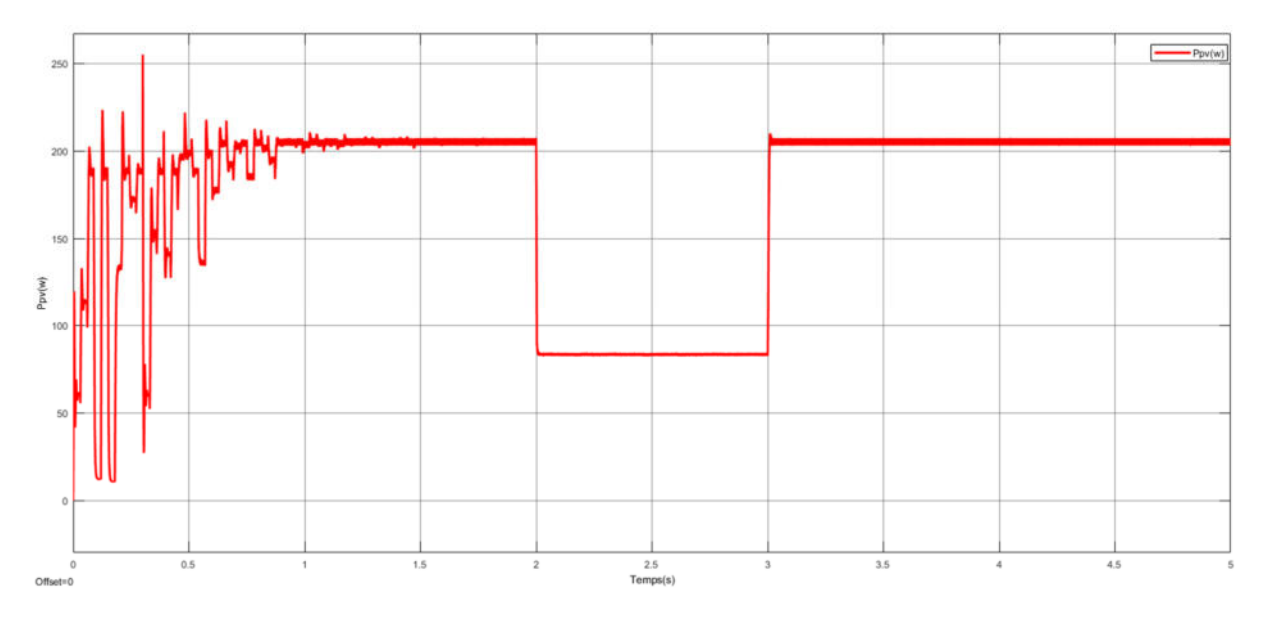

**Fig.III.12** La puissance du panneau photovoltaïque.
#### **III.2.3.2.2 L'éclairement constant et température variable**

Afin d'analyser le comportement du système face à des changements de température représenté sur la figure III.13, nous avons refait les simulations précédentes.

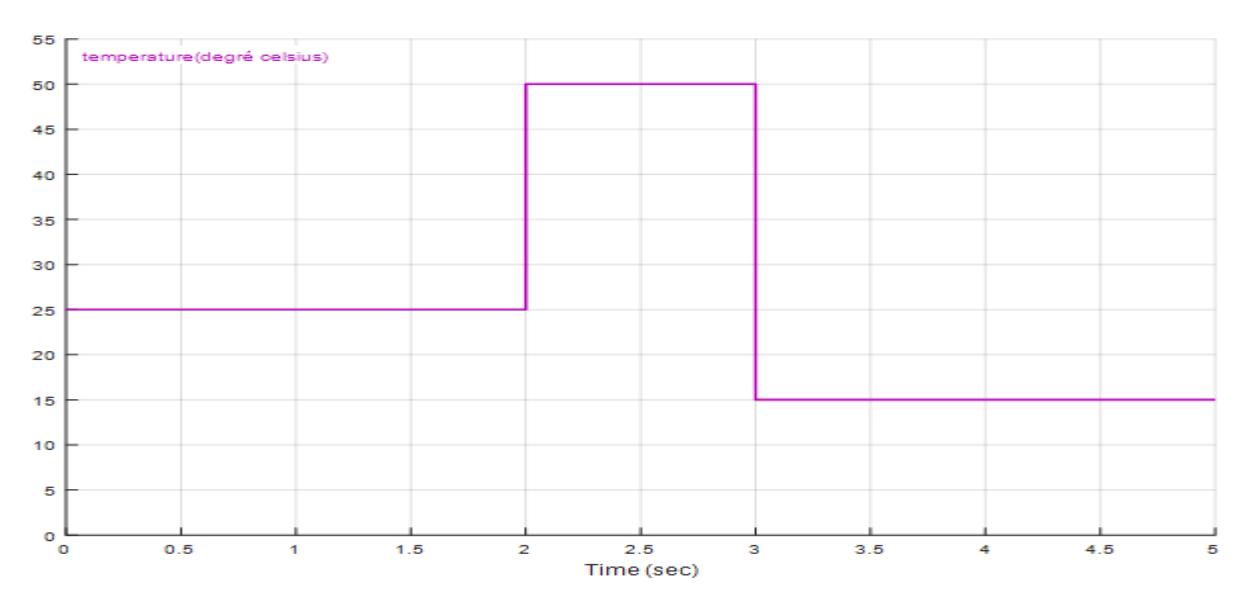

**Fig.III.13** Variation de température en fonction du temps.

Les résultats de simulation obtenus sont illustrés par les figures ci-dessous :

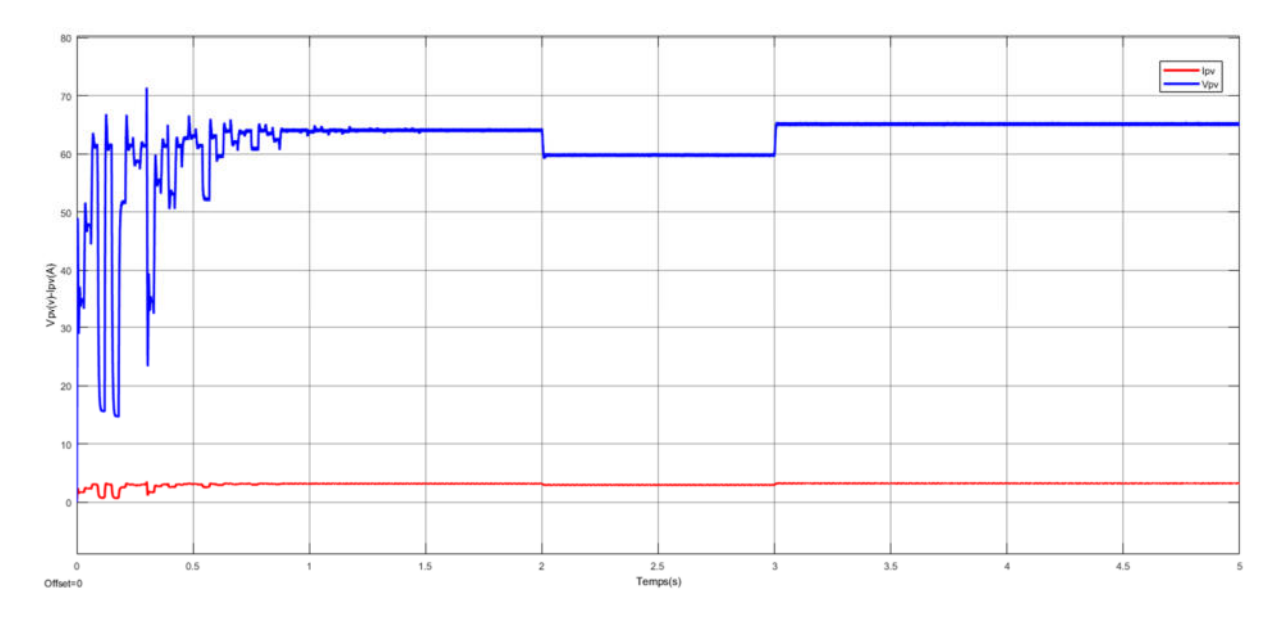

**Fig.III.14** La tension et le courant de charge du panneau photovoltaïque.

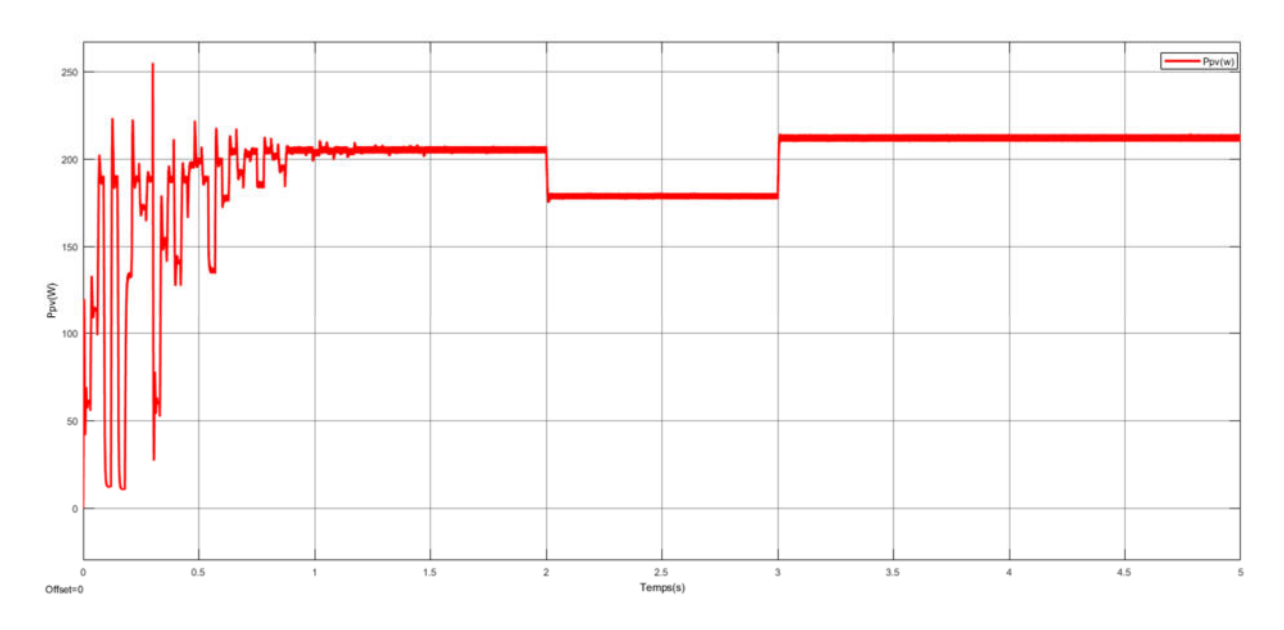

 **Fig.III.15** La puissance du panneau photovoltaïque.

À partir des résultats obtenus, on remarque que :

- $\checkmark$  Il y a une relation proportionnelle entre les changements de la puissance et les changements d'éclairement, la même chose pour le courant.
- $\checkmark$  La puissance du panneau PV diminue avec l'augmentation de la température et vice versa.
- Le contrôle MPPT-PSO répond correctement aux caractéristiques du panneau. La puissance électrique générée par le panneau solaire et toujours maintenue à sa puissance maximale, quelles que soient les conditions atmosphériques.

## **III.4 Conclusion**

Ce chapitre est consacré à la simulation sous Matlab/Simulink. Nous avons commencé par la simulation d'un convertisseur élévateur (Boost) ensuite le générateur pv pour passer enfin à la simulation du système photovoltaïque global adapté commandé par un MPPT-PSO.

Les résultats de simulation montrent que la PSO est capable de suivre la variation l'éclairement et de la température afin d'atteindre le MPP.

## **Conclusion générale**

L'augmentation du coût des énergies classiques d'une part, et la limitation de leurs ressources d'autre part, font que l'énergie photovoltaïque devient de plus en plus une solution parmi les options énergétiques prometteuses avec des avantages comme l'abondance, l'absence de toute pollution et la disponibilité en plus ou moins grandes quantités en tout point du globe terrestre.

Afin d'améliorer l'efficacité des systèmes photovoltaïques, différents algorithmes de commandes MPPT pour la poursuite du point maximum de puissance ont été étudiées pour un système photovoltaïque. Dans cet objectif, ce travail est une contribution pour la compréhension et la mise en œuvre d'une commande MPPT permettant de poursuivre la puissance maximale à tout moment et sous différentes conditions atmosphériques.

Nous avons établi des programmes de calculs sous l'environnement Matlab permettant de tracer la caractéristique I-V pour différentes éclairements et températures solaires. Dans ce travail nous avons également élaboré un modèle PV sous le logiciel Matlab/Simulink du système photovoltaïque qui nous a permis d'effectuer des essais de simulation sur le système. Nous avons appliqué la méthode d'optimisation des essaims de particule(PSO).

En effet la commande MPPT assure la poursuite de la puissance maximale fournie par un système solaire photovoltaïque en utilisant un convertisseur DC/DC de rendement élevé qui convertit la puissance fournie vers un niveau de tension adapté à la charge entraînée. Les cellules photovoltaïques ont un point de fonctionnement unique où les valeurs du courant (I) et de tension (V) résultent en une sortie de puissance maximale. La commande MPPT utilise un algorithme pour rechercher le point de puissance maximale et ainsi permettre au convertisseur DC/DC d'extraire la puissance maximale disponible d'une cellule. Plusieurs algorithmes MPPT ont été proposées par les chercheurs, les plus utilisés sont : Perturbe & Observe, Incrémental Conductance. Ces méthodes sont basées sur la recherche du maximum de la caractéristique P-V et ne sont efficaces que lorsque celle-ci ne contient qu'un seul maximum. Plusieurs techniques de contrôle MPPT ont été introduites, dans ce travail, nous avons présenté une technique très populaire qui est l'optimisation par essaims de particules PSO en vue d'élaborer un système de commande et de poursuite de point de puissance de poursuite du point de puissance maximale afin d'extraire le maximum de puissance.

Les résultats obtenus par la poursuite du point de puissance maximale par l'approche PSO a montré l'efficacité de cette dernière.

# **Références bibliographiques**

[1] TEBBAKH Baamour, étude et simulation des algorithmes de commande MPPT d'un système photovoltaïque, Mémoire, Université LARBI BEN M'HIDI D'OUM EL BOUAGHI.

[2] S.Lalouni, Cours Energie Solaire Photovoltaïque , Département de Génie Electrique, Université A. Mira de Bejaia.

[3]HAKOUMI Ahmed, BENAMAR Abdeldjalil, Juin 2019, Commande MPPT et contrôle d'un système photovoltaïque 3KW par la logique floue., mémoire, Université Ahmed Draia Adrar.

[4] Emilien PARBAILE, 2009, Contribution à l'optimisation des techniques de dépôts sous vide de cellules solaires organiques , Thèse, Université de Limoges.

[5] : F.Slama, Modélisation d'un système multi générateurs photovoltaïques interconnectés au réseau électrique, Magister électrotechnique ,Université F.Abbas Setif.

[6] Abdallah Jelali, aout 2012, Interconnexion d'un système photovoltaïque sur le réseau électrique, université du Québec, p45.

[7] Tourqui Djamel Eddine 2013, Conception d'une MPPT numérique d'un module photovoltaïque, Université Mohamed Khider Biskra, p3-4.

[8] WASSILA BOURSALI, 30-10-2017 Modélisation et simulation de l'influence de la résistance série sur les caractéristiques I(V) P(V) d'une cellule photovoltaïque, PhD thésis.

[9] Y. Riffonneau, F. Barrue and S. Bacha, Problématique du stockage associé aux Systèmes photovoltaïques connectés au réseau, G2Elab, ENSEIG-INPG/UJF-CNRS- 38402-Saint Martin d'Hères Cedex, France.

[10] Mr. ADIL**,** 2014, Création d'une entreprise d'installation des panneaux solaires, Mémoire, Université Abou Bekr Belkaïd – Tlemcen.

[11] Alain Ricaud, Octobre 2011, Systèmes photovoltaïques, polytechnique Savoie, école d'ingénieurs.

[12] S. M. Ait-Cheikh**,** 2007, Etude Investigation et conception d'algorithmes de commande appliqués aux systèmes photovoltaïques, Thèse de Doctorat d'état, Ecole Nationale Polytechnique, Alger, Algérie.

[13] Tahar Tafticht, Décembre 2006, Analyse et commande d'un système hybride photovoltaïque éolien, université du Québec, p15-18.

[14] Dariga meekhun, Réalisation d'un système de conversion et de gestion de l'énergie d'un système PV pour l'alimentation des réseaux de capteurs sans fils autonomes pour l'application aéronautique, université de Toulouse, p45.

[15] Mr BELKAID ABDELHAKIM, Conception et implémentation d'une commande MPPT de haute performance pour une chaine de conversion photovoltaïque autonome, université FERHAT ABBAS Sétif I, UFAS(Algérie) p19.

[16] R Khezzar, M Zerg, and A Khezzar, 2010, Comparaison entre les différents modèles électriques et déterminations des paramètres de la caractéristiques iv d'un module photovoltaïque, Revue des énergies renouvelables, 13 (3) :379-388.

 [17] BOUALEM, DENDIB, 2007, Technique conventionnelles et avancée de poursuite MPPT pour des applications photovoltaïques : étude comparative, Mémoire, Université Ferhat Abbes-Sétif**.** 

[18] CH. Maher, 2008, Gestion Energétique des Panneaux photovoltaïque, Mémoire, Université Sfax.

[19] K.Sobaihi**,** étude et réalisation d'un hacheur de Tracking du point de puissance Maximale (MPPT) a contre réaction, Mémoire, Ecole Nationale polytechnique10, Avenue Hassen Badi El –Harrach Alger.

[20] W. Boucheritte, 2013, Convertisseurs multi niveaux dans les systèmes PV Connectés au réseau, Mémoire, Université Mohamed Khider, Biskra.

[21] A.Luque, S. Hegedus: Handbook of Photovoltaic Science and Engineering Ltd, 2003.

[22]ZEMOURI AZEDDINE, 2014, étude expérimental d'un convertisseur DC/DC contrôlé par une commande robuste 'université de Batna, p28-39.

[23]M.S.Fateh, 2011, Modélisation d'un système multi générateurs photovoltaïques interconnectés au réseau électrique, Mémoire, Université Ferhat Abbas de Setif.

[24]K. Merabet**,** 2011, commande MU d'un onduleur triphasé basée la

dispersion de la tension triphasée, Mémoire, Université du Québec.

[25]V. Salas & al, 2006, Review of the maximum power point tracking algorithms for stand-alone photovoltaic systems, Solar Energy Materials & Solar Cells 90, pp. 1555–1578.

[26] A. Fortin**,** 1996, Analyse numérique pour ingénieurs, 2eme édition, Presses internationales Polytechnique.

[27] Trishan Esram**,** and Patrick L.Chapman, 2006, Compariason Photovoltaic array maximum power point tracking techniques Techniques, IEEE, transactions on energy conversion.

[28]: Bernard, 2004, énergie solaire, calculs et optimisation.

[29]M. BOUKLI HACENE OMAR, 2011, Conception et Réalisation d'un générateur photovoltaïque Muni d'un convertisseur MPPT pour une Meilleure Gestion Energétique, Mémoire , Université Abou BakrBelekaid.

[30] Leuca, M. Novac, 2009, Optimization Of Eddy-Current Heating Process Using Genetic Algorithms. Rev. Roum. Sci. Techn.-Électrotechn. Et Énergie

[31] M.R. Sourov, U.T. Ahmed and M.G. Rabbani, 2012, A High Performance Maximum Power Point Tracker for Photovoltaic Power System Using DC-DC Boost Converter, IOSR Journal of Engineering, Vol. 2, N°12, pp. 12 – 20.

[32]M. BOUKLI HACENE OMAR, 2011, Conception et Réalisation d'un générateur photovoltaique Muni d'un convertisseur MPPT pour une Meilleure Gestion Energétique, Mémoire, Université Abou BakrBelekaid.

[33]N.Altin, S.Ozdemir, 2013, Three-phase three-level grid interactive inverter with fuzzy logic based maximum power point tracking controller, Energy, Convers,Manag,69:17–26. https://doi.org/10.1016/j.enconman.2013.01.012.

[34]Tsang KM, Chan WL, 2013, Model based rapid maximum power point tracking for photovoltaic systems, Energy Convers Manag, 70:83–9. https://doi.org/10.1016/j.enconman.2013.02.018.

[35]S.Lyden, ME.Haque, 2015, Maximum Power Point Tracking techniques for photovoltaic systems: A comprehensive review and comparative analysis, Renew, Sustain, Energy, Rev; 52:1504–18.

### https://doi.org/10.1016/j.rser.2015.07.172

[36] Douadi fadila, 2014, méthodologie d'optimisation par les techniques intelligentes d'un controleur PID pour un système CSTR, Mémoire, université Ferhat Abbas-sétif.

[37]Maria Zemzami, Norelislam Elham, Abderrahmane Makhloufi, Mhamed Itmi, Nabil Hmina, 2016, Application d'un model parallèle de la méthode PSO au problème de transport d'électricité , centre de recherche sur l'information scientifique et technique, London.

[38] Philippe Henniges, 2006, PSO pour l'apprentissage supervisé des réseaux neuronaux de type fuzzy artmap , mémoire, université du Québec.